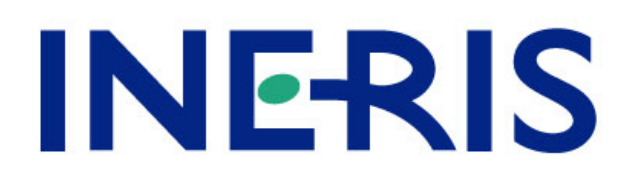

# **Le logiciel de calcul CALTOX**

Rapport final

Ministère de l'Ecologie et du Développement Durable

*R. BONNARD*

*Unité Evaluation des Risques Sanitaires Direction des Risques Chroniques*

**7 JUIN 2004**

# **Le logiciel de calcul CALTOX**

Rapport final

## Ministère de l'Ecologie et du Développement Durable

**7 JUIN 2004**

Ce document comporte 38 pages (hors couverture et annexes).

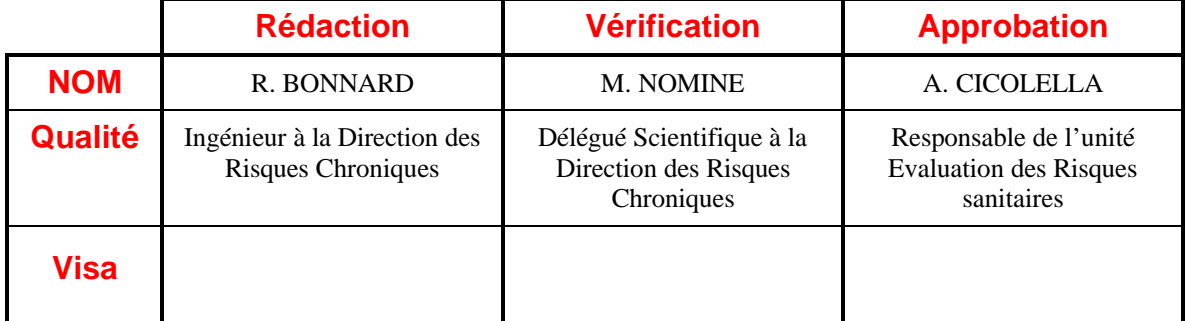

## **TABLE DES MATIERES**

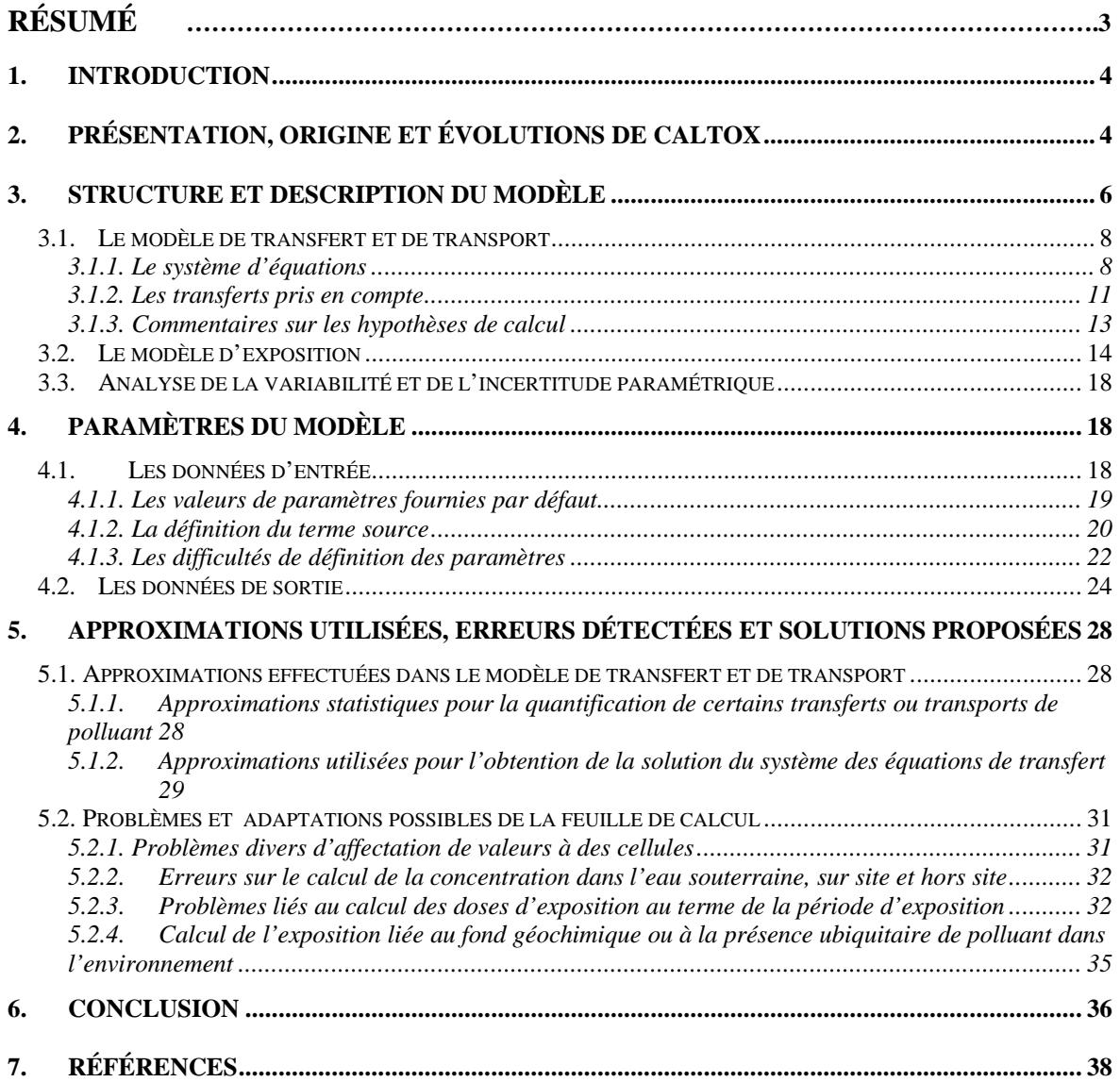

## **RESUME**

CALTOX est un logiciel de calcul fréquemment utilisé pour estimer les expositions des populations liées aux retombées des émissions atmosphériques des installations classées pour l'environnement (ICPE). Malheureusement, comme de nombreux logiciels de modélisation multimédia, il est souvent utilisé de manière incorrecte, par manque de connaissance de son contenu.

A partir de l'expérience acquise par l'INERIS, ce rapport a pour but d'apporter aux utilisateurs potentiels des informations complémentaires par rapport à la documentation rédigée par les concepteurs. Il vise à favoriser une meilleure utilisation et une meilleure interprétation des résultats fournis par le logiciel.

CALTOX présente de nombreux atouts, comme la possibilité de prendre en compte de nombreux phénomènes de transfert et de nombreuses voies d'expositions, d'offrir à l'utilisateur la possibilité d'adapter la valeur de tous les paramètres au cas à traiter (favorisant le respect du principe de spécificité), et de permettre l'accès à l'ensemble des équations et des résultats intermédiaires, ce qui va dans le sens de la recherche de transparence, un objectif essentiel de toute étude d'évaluation de risque.

Il possède aussi un certain nombre de limites et présente des difficultés d'utilisation, qui sont listées dans ce document. D'une manière générale, l'utilisateur du logiciel doit être attentif à la définition des paramètres d'entrée pour éviter les erreurs d'utilisation, ne pas fausser le résultat ou négliger l'incertitude pouvant entourer ces résultats.

Finalement, CALTOX constitue un outil de calcul intéressant pour des évaluations de risque de premier niveau, en offrant un bon compromis entre représentativié et rapidité d'utilisation.

## **1. INTRODUCTION**

En 1999, la Société Française de Santé Publique a publié une étude d'évaluation des risques liées aux émissions des incinérateurs (SFSP, 1999), qui s'appuyait sur le logiciel CALTOX pour estimer les expositions des populations aux retombées atmosphériques. Depuis, ce logiciel a été fréquemment utilisé pour estimer les expositions des populations liées aux retombées des émissions atmosphériques des installations classées pour l'environnement (ICPE). Malheureusement, comme de nombreux logiciels de modélisation multimédia, il a souvent été utilisé de manière incorrecte, par manque de connaissance de son contenu.

A partir de l'expérience acquise par l'INERIS, ce rapport a pour objet d'apporter des informations complémentaires à la documentation rédigée par les concepteurs de CALTOX, pour une meilleure utilisation et une meilleure interprétation des résultats fournis par le logiciel. Une lecture attentive des différents documents originaux reste indispensable pour toute personne qui souhaiterait utiliser CALTOX, ce rapport n'ayant pas vocation à les remplacer.

Après une brève présentation et description des évolutions de ce logiciel, la structure et le contenu du modèle seront exposés. Les phénomènes et les voies d'exposition prises en compte seront listés dans le détail. Puis un chapitre sera consacré aux paramètres utilisés par le modèle et à la façon dont ils doivent être définis. Enfin, les problèmes détectés par l'INERIS dans la conception et l'utilisation du logiciel seront présentés et des solutions proposées pour y remédier.

## **2. PRESENTATION, ORIGINE ET EVOLUTIONS DE CALTOX**

CALTOX est un logiciel de calcul élaboré par l'Université de Berkeley pour le compte de l'agence californienne de l'Environmental Protection Agency (Cal-EPA). Il s'agit d'un modèle multimédia d'exposition, développé sous EXCEL, qui a été conçu pour aider à évaluer les expositions humaines liées à des sites pollués et à définir des seuils de réhabilitation des sols.

CALTOX apparaît comme un des modèles multimédia les plus intéressants à l'heure actuelle pour estimer les expositions à une échelle locale. Ses principaux atouts sont :

- la prise en compte de nombreux phénomènes de transfert des polluants et de nombreuses voies d'exposition,
- le respect du principe de conservation de la masse du polluant entre les différents compartiments environnementaux,
- l'accessibilité au code de calcul, permettant une parfaite connaissance des hypothèses de calcul prises en compte.

La première version du logiciel rendue publique date de 1993. Elle porte la référence 1.5. Depuis le logiciel n'a cessé d'être enrichi. Aujourd'hui la version 2.3 de 1996 et la version 4.0 de 2002 sont disponibles sous internet, respectivement aux adresses suivantes :

- www.dtsc.ca.gov/ScienceTechnology/ctox\_dwn.html
- et http://eetd.lbl.gov/ied/era/index.html.

Les principales modifications apportées avec la version 2.3 sont :

- la simulation des transferts de polluants hors site par voie atmosphérique et par la nappe d'eau souterraine, permettant de prendre en compte l'exposition de populations situées à l'extérieur d'un site contaminé,
- la possibilité de prendre en compte des concentrations de polluants dans la couche de sol dépassant la limite de solubilité,
- la possibilité de considérer deux nouveaux types de terme source pour définir l'origine de la pollution : une apport continu de polluant dans la couche de sol racinaire et une concentration de polluant dans l'air.

Quant à la version 4.0, elle correspond principalement :

- à une complexification de la représentation des végétaux, visant à simuler de manière plus précise les phénomènes de transferts entre le sol, l'air et la plante et au sein même de la plante,
- à une modification du code de calcul pour la prise en compte d'un flux continu de polluant comme terme source,
- à un large enrichissement des bases de données associées à la feuille de calcul. Ainsi, dans la version 4.0, les paramètres physico-chimiques de 349 substances sont renseignés contre 78 substances dans la version 2.3., des paramètres environnementaux sont fournis pour tous les états américains et les paramètres d'exposition sont renseignés pour chaque sexe et chaque tranche d'âge, alors que la version 2.3 n'offrait par défaut que des valeurs pour un individu moyen.
- en outre, sous cette version, il est possible d'utiliser les macros programmées par les concepteurs. Ces macros permettent de renseigner de manière automatique les paramètres d'entrée de la feuille de calcul à partir des valeurs par défaut disponibles dans la base de données associée. <sup>1</sup>

Compte-tenu de ces enrichissements, il est possible depuis la version 2.3 d'utiliser CALTOX pour évaluer les expositions des populations liées aux retombées d'émissions atmosphériques de polluants à partir d'une cheminée d'ICPE.

<sup>&</sup>lt;sup>1</sup> Dans les versions antérieures, les macros écrites sous Visual Basic n'était pas interprétables par les versions françaises d'EXCEL. Toutefois, la feuille de calcul intitulée Caltox.xlt dans les versions 1.5 et 2.3 et portant l'ensemble du code de calcul est utilisable sans macros, en renseignant chaque paramètre d'entrée, comme dans n'importe quelle feuille de calcul (et en veillant à ce que la fonction « mode de calcul automatique » ait été sélectionnée dans le tableau d'options d'EXCEL).

Concernant les performances de ces différentes versions, il convient de rappeler que, CALTOX, comme tout modèle multimédia, ne peut pas faire l'objet d'une véritable validation (un modèle ne pouvant être validé que dans un système clos où les données d'entrée et de sortie sont directement mesurables et reproductibles au cours du temps [McKone and Hertwich, 2001]). Seuls des travaux d'évaluation, ne permettant pas de valider le modèle, mais permettant de ne pas l'invalider (confrontation de résultats ponctuels fournis par le modèle à des observations, comparaisons aux résultats fournis par d'autres modèles, analyse de l'algorithme et du code de calcul pour vérifier l'absence d'erreurs) sont possibles et peuvent accroître la confiance que l'on peut avoir dans ces modèles. A ce titre, il semble que le recul dont on dispose sur les différentes versions de CALTOX ne soit pas le même.

La version 1.5 a été diffusée avec une documentation décrivant les bases techniques et scientifiques de CALTOX (The University of California, 1993a, 1993b, 1993c)<sup>2</sup>. Cette version du logiciel et cette documentation ont fait l'objet d'une revue approfondie par la communauté scientifique avant diffusion.

En revanche, on remarquera que les versions 2.3 et 4.0 du logiciel sont présentées comme des versions béta. Un document complémentaire (The University of California, 1997) décrit les modifications apportées à la version 2.3 par rapport à la version 1.5 et cinq experts extérieurs à Cal-EPA ont apporté leurs commentaires à ce document. Pour la version 4.0, il n'existe aucun document présentant les modifications apportées au logiciel et les éléments scientifiques sur lesquels ces modifications sont fondées. Seul un guide d'utilisateur présentant la manière d'utiliser le logiciel est disponible. Ce document rappelle sous forme d'avertissement que CALTOX est un modèle de recherche, qui n'a pas été entièrement testé et qui peut contenir des erreurs mathématiques.

Compte-tenu du manque d'informations dont on peut disposer pour la version 4.0, le reste de ce rapport sera consacré à la version 2.3 de CALTOX, pour lequel la communauté scientifique dispose aujourd'hui de plusieurs années de recul et qui permet néanmoins d'aider à estimer les expositions des populations aux retombées des émissions atmosphériques d'une cheminée.

## **3. STRUCTURE ET DESCRIPTION DU MODELE**

Le logiciel CALTOX consiste en une feuille de calcul unique, nommée Caltox.xlt regroupant et permettant de visualiser l'ensemble :

- des paramètres d'entrée,
- du code de calcul,
- des résultats intermédiaires et finaux.

Une illustration de cette feuille de calcul est fournie en annexe.

<sup>2</sup> Cette documentation reste disponible à la même adresse internet que la version 2.3 du logiciel.

Le modèle sur lequel est basé ce logiciel comporte deux parties principales :

- un modèle de transfert des polluants dans l'environnement, basé sur le principe de conservation de la masse et permettant de calculer les concentrations dans les compartiments environnementaux (sol superficiel, couche de sol racinaire, biomasse végétale, air,…),
- un modèle d'exposition, permettant de calculer les concentrations dans les compartiments d'exposition (fruits et légumes consommés, viande, œufs, …) et les doses d'exposition à partir des concentrations environnementales.

Par ailleurs, un logiciel de calcul Monte-Carlo peut être utilisé avec CALTOX pour estimer la variabilité et l'incertitude paramétrique et réaliser des analyses de sensibilité.

CALTOX fait donc une distinction entre les milieux environnementaux et les milieux d'exposition. Ainsi la concentration des fruits et légumes consommés n'est pas nécessairement égale à la concentration calculée pour le compartiment « biomasse végétale ».

Les concentrations dans les milieux environnementaux sont calculées à partir d'un modèle dynamique utilisant la notion de fugacité<sup>3</sup>. Grâce à ce modèle, le principe de conservation de la masse du polluant entre les différents compartiments environnementaux est respecté et les concentrations de polluant dans les différents milieux évoluent au cours du temps jusqu'à ce qu'un état stationnaire soit atteint.

Les concentrations dans les milieux d'exposition sont calculées à partir des concentrations de polluant dans les compartiments environnementaux et de facteurs de transfert intermédia. Plusieurs milieux environnementaux peuvent contribuer à contaminer un même milieu d'exposition.

<sup>3</sup> La fugacité est une grandeur thermodynamique homogène à une pression, qui représente la potentialité d'échappement d'une substance à partir d'un compartiment. Toute substance évolue du compartiment où sa fugacité est la plus élevée vers celui où elle est la plus faible. Deux phases à l'équilibre ont même fugacité. La concentration de polluant dans un compartiment est égale à :

 $C = f * Z$ 

avec f : fugacité en Pa,

Z : capacité fugace du milieu. Z est une grandeur dépendante de la température, de la pression, de la substance et du compartiment.

Figure 1: Schéma de principe de CALTOX

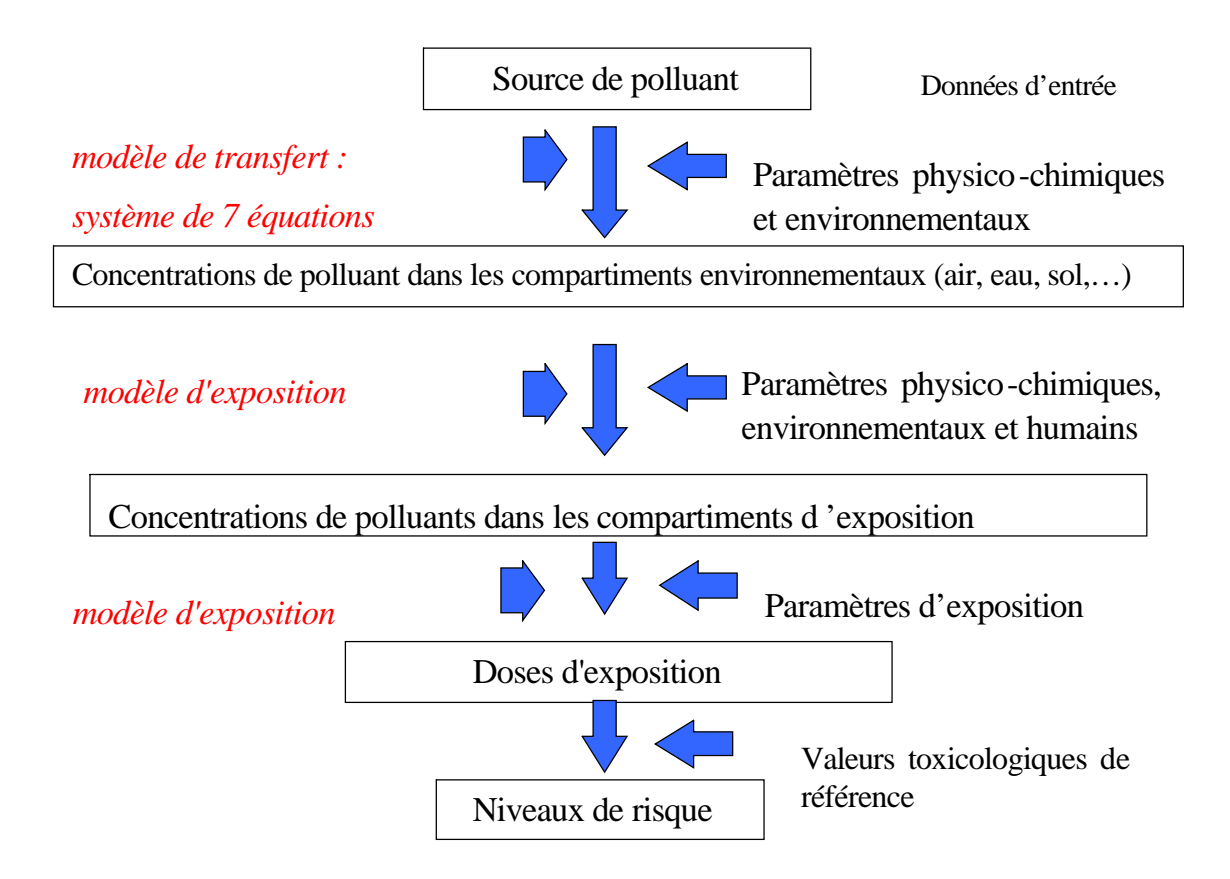

## **3.1. LE MODELE DE TRANSFERT ET DE TRANSPORT 3.1.1. Le système d'équations**

Dans la version 2.3, ce modèle est basé sur une représentation de l'environnement à partir de sept compartiments ou milieux environnementaux:

- une couche de sol superficiel,
- une couche de sol où se développent les racines des végétaux, qui est nommée plus loin dans le document couche de « sol racinaire ». Ce compartiment intègre quatre phases : les particules, l'eau et l'air du sol, ainsi que les racines des végétaux,
- une couche de sol plus profond correspondant à la zone située entre la couche d'emprise des racines et la nappe,
- l'atmosphère,
- les eaux superficielles,
- les sédiments. Les sédiments d'une étendue ou d'un cours d'eau peuvent se diviser en deux couches. Une couche active, où il y a une forte intéraction avec l'eau, et une couche inactive, plus profonde, isolée de l'eau, par enfouissement des sédiments au fil du temps. La couche de sédiments prise en compte dans le système correspond à la couche active.
- la biomasse végétale (parties aériennes des végétaux, à l'exclusion de la partie racinaire).

Un système de sept équations représente les échanges diffusifs et convectifs de polluants entre ces compartiments (cf. Figure *2*).

Les variations de la masse de polluant dans la couche de sol végétal et la couche de sol la plus profonde au cours du temps sont représentées grâce à deux équations différentielles du premier ordre.

$$
\frac{dNs}{dt} = -Ls * Ns + Ss + Tgs * Ng + Tps * Np
$$
 (*équation 1*)

$$
\frac{dNv}{dt} = -Lv \ast Nv + Tsv \ast Ns
$$
 (équation 2)

Les échanges entre les autres compartiments sont représentés par des équations linéaires. Ces compartiments sont considérés dans un état quasi-stationnaire par rapport à la couche de sol racinaire et la couche de sol sous-jacent. La somme des flux de polluant reçus par un de ces cinq milieux est donc égale à la somme des flux issus de ce milieu et à destination des autres compartiments.

$$
La * Na = Sa + Tpa * Np + Tga * Ng + Twa * Nw
$$
 (*équation 3*)  

$$
In * Np = Tan * Na + Tsn * Ns
$$
 (*équation 4*)

$$
Lp \cdot np = \frac{1}{np} \cdot \frac{1}{np} \cdot \frac{1}{np} \cdot \frac{1}{np}
$$

$$
Lg * Ng = Sg + Tag * Na + Tsg * Ns + Tps * Np
$$
 (*équation 5*)

$$
Lw * Nw = Sw + Taw * Na + Tgw * Ng + Tdw * Nd
$$
 (*équation 6*)

$$
Ld * Nd = Twd * Nw
$$
 (*équation 7*)

avec Ni : la quantité de polluant dans le milieu i (mol),

Li : la somme des taux de transfert sortant du milieu i  $(i^{-1})$ ,

Tij : le taux de transfert du milieu i vers le milieu j  $(i^{-1})$ ,

 $Si$  : la source de pollution entrant dans le système par le milieu i (mol.j<sup>-1</sup>).

Les lettres minuscules s, v, a, p, g, w et d désignent respectivement la couche de sol racinaire, la couche de sol sous-jacente, l'atmosphère, la biomasse végétale, la couche de sol superficiel, les eaux superficielles et les sédiments.

Une solution analytique a été obtenue pour la résolution de ce système de sept équations. Elle a été retranscrite sur la feuille de calcul.

#### *Figure 2 : Représentation schématique du modèle de transfert et de transport de CALTOX*

**G P S W**  $V_{\text{1Tvq}}$   $\qquad \qquad \text{1Tvq}$ **Tap** Tpa  $Taw + Twa$  $\left|\right|_{\text{Tag}}$ Tsg Tgs  $\frac{Tyv}{fwd}$ Tdw  $\overline{\text{Tps}}$   $\overline{\text{psp}}$  $\frac{1}{\sqrt{1-\frac{1}{\sqrt{1-\frac{1$ Tao  $Tvq$  and  $Td\delta$ 

#### *Légende*

**A**

*Les lettres majuscules vertes désignent les différentes compartiments environnementaux selon la terminologie utilisée dans CALTOX (A pour l'atmosphère, G : pour le sol superficiel, S pour la couche de sol racinaire, V pour la couche de sol la plus profonde, W pour les eaux superficielles, D pour les sédiments, P pour les végétaux)*

*Les flèches rouges représentent les échanges entre les milieux. Chacune de ces flèches porte un nom correspondant aux transferts entre deux milieux. Ainsi, Tgs désigne le transport de polluant de la couche de sol superficiel à la couche de sol racinaire. La lettre « o » signifie « out ». Tao représente donc le flux de polluant sortant de la zone d'exposition considérée par dispersion atmosphérique.*

### **3.1.2. Les transferts pris en compte**

D'après l'analyse des variables de transfert de masse présentes dans la feuille de calcul Excel, les échanges pris en compte dans le modèle sont les suivants :

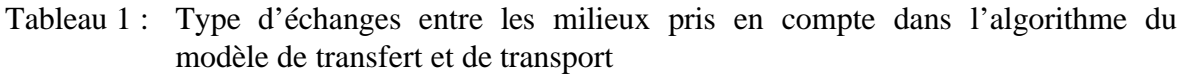

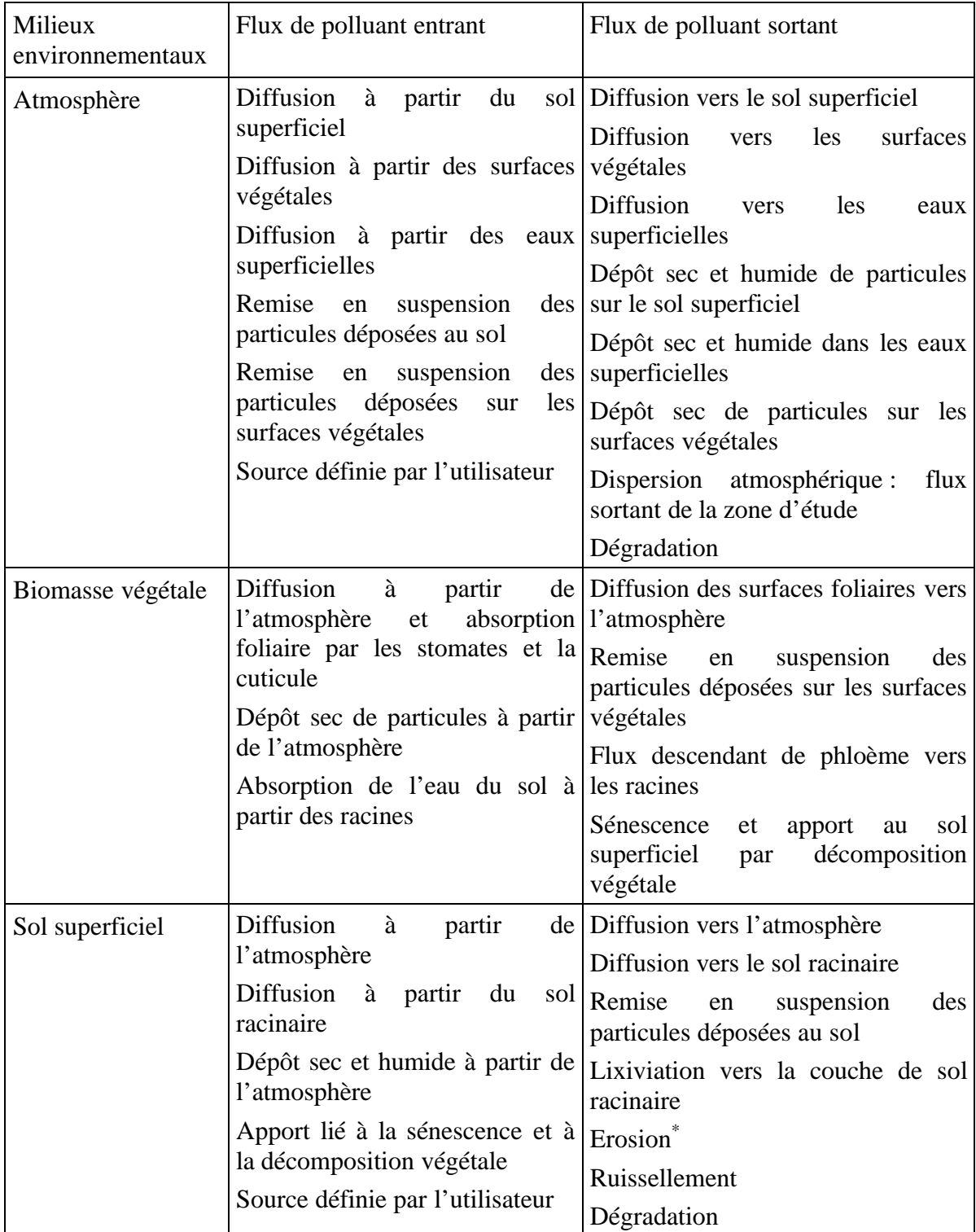

| Milieux<br>environnementaux    | Flux de polluant entrant                                     | Flux de polluant sortant                                                       |
|--------------------------------|--------------------------------------------------------------|--------------------------------------------------------------------------------|
| Couche<br>de<br>racinaire      | sol Diffusion<br>à<br>partir<br>du<br>superficiel            | sol Diffusion vers la couche de sol<br>superficiel                             |
|                                | Lixiviation<br>à partir<br>du<br>superficiel                 | sol Lixiviation vers la couche de sol<br>sous-jacent                           |
|                                | Apport de la biomasse végétale<br>à partir du phloème        | Absorption de l'eau du sol par les<br>racines<br>et<br>flux<br>ascendant<br>de |
|                                | Source définie par l'utilisateur                             | phloème vers les parties aériennes<br>de la biomasse végétale                  |
|                                |                                                              | Dégradation                                                                    |
| Couche de sol plus<br>profonde | Lixiviation<br>à partir<br>du<br>cultivable                  | sol Lixiviation vers la nappe des eaux<br>souterraines                         |
|                                | Source définie par l'utilisateur                             | Dégradation                                                                    |
| Eaux superficielles            | <b>Diffusion</b><br>à<br>partir                              | de Diffusion vers l'atmosphère                                                 |
|                                | l'atmosphère                                                 | Diffusion vers les sédiments                                                   |
|                                | Diffusion à partir des sédiments                             | Dépôts de particules vers la couche<br>de sédiments                            |
|                                | Dépôt sec et humide à partir de<br>l'atmosphère              | Flux de polluant<br>sortant                                                    |
|                                | Ruissellement et érosion à partir                            | par<br>écoulement                                                              |
|                                | la couche superficielle du sol                               | Dégradation                                                                    |
|                                | Remise<br>en<br>suspension<br>des<br>sédiments               |                                                                                |
|                                | Source définie par l'utilisateur                             |                                                                                |
| Sédiments                      | Diffusion à partir des eaux Diffusion à partir des sédiments |                                                                                |
|                                | superficielles                                               | Remise en suspension de sédiments                                              |
|                                | Dépôts de particules à partir de<br>les eaux superficielles  | <b>Flux</b><br>de<br>polluant<br>sortant<br>par<br>enfouissement               |
|                                |                                                              | Dégradation                                                                    |

Tableau 1 : Type d'échanges entre les milieux pris en compte dans l'algorithme du modèle de transfert et de transport (suite)

\* : Les matériaux perdus par la couche superficielle du sol par érosion sont supposés atteindre les eaux superficielles

On notera que, dans ce système, la contamination d'un sol à partir des eaux souterraines (battement de la nappe) ou d'une rivière (débordement) n'est pas considérée. Par conséquent, si l'utilisateur de CALTOX définit, comme source de pollution, un rejet dans les eaux superficielles, les compartiments environnementaux terrestres ne seront contaminés que après l'enchaînement des phénomènes suivants : diffusion des eaux superficielles vers l'atmosphère puis diffusion et/ou dépôt de l'atmosphère vers le sol superficiel et les parties aériennes de la biomasse végétale.

Par ailleurs, la concentration de polluant dans la nappe souterraine est estimée à partir du flux du lixiviation provenant de la couche de sol la plus profonde. Là encore, les phénomènes d'alimentation d'une rivière par la nappe ou inversement de la nappe par la rivière ne sont pas pris en compte. Aucun transfert direct entre ces deux milieux n'est considéré par le modèle.

#### **3.1.3. Commentaires sur les hypothèses de calcul**

#### **Respect du principe de conservation de la masse du polluant**

Le système d'équations décrit permet d'assurer la prise en compte du principe de conservation de la masse du polluant, contrairement à de nombreux modèles multimédia, où les concentrations dans un milieu sont calculées à partir du ou des milieux amont sans « bouclage du système ».

#### **Hypothèse de « l'état quasi-stationnaire des compartiments air, sol superficiel, biomasse végétale, eau superficielle et sédiments avec la couche de sol racinaire et la couche de sol sous-jacente »**

Selon le document (The University of California,1993b), les compartiments air, sol superficiel, biomasse végétale, eau superficielle et sédiments sont à l'état quasi-stationnaire avec la couche de sol racinaire et la couche de sol sous-jacente. En fait, les concentrations dans la couche de sol racinaire, dans la couche de sol sous-jacente et dans la nappe sont calculées comme des variables en fonction du temps. Tandis que dans les cinq autres compartiments, les concentrations de polluants sont calculées en fonction des concentrations dans les couches de sol racinaire et sous-jacente, mais à l'aide d'équations supposant l'état stationnaire atteint.

Pourtant, même si l'état stationnaire est beaucoup plus rapidement atteint dans ces milieux que dans que dans le sol superficiel et le sol sous-jacent, il n'est pas forcément atteint durant la période d'exposition considérée. En effet, lorsque la durée de séjour du polluant dans un compartiment (données fournies dans les cellules [AI148 :AI155] de la feuille de calcul Caltox.xls) est longue, le temps nécessaire pour atteindre une concentration proche de celle de l'état stationnaire peut être plus longue que la période d'exposition. Aussi, le calcul des concentrations dans ces cinq compartiments environnementaux, à l'état stationnaire, et leur utilisation pour estimer ensuite les concentrations d'exposition peut tendre à majorer les niveaux d'exposition.

A titre d'exemple, dans l'étude d'incomparaison réalisée par l'INERIS (rapport référencé DRC-03-45959/ERSA-n°273-RBn), la durée d'exposition considérée est de 30 ans et la concentration de Benzo(a)pyrène (BaP) calculée par le logiciel dans la couche de sol superficiel est de 4,9.10<sup>-5</sup> mg/kg (lors de la simulation 7). En fait, le temps de séjour du BaP dans la couche de sol superficiel étant de l'ordre de 70 ans, la concentration de polluant dans ce compartiment n'a pas atteint l'état stationnaire pendant la période d'exposition étudiée. Le calcul de cette concentration par une équation de la forme :

$$
Cg = G / L / Vg * [1-exp(-L*ED)]
$$

 $(e$ *quation 8*)

avec Cg : concentration dans le milieu sol superficiel,

ED : durée d'exposition,

Vg : volume du compartiment sol superficiel,

G : la somme des flux de polluant entrant dans le milieu

 $(G= Tag * Na + Tpg * Np + Tsg * Ng),$ 

L : la somme des taux de transferts sortants

 $(L = Tga + Tgs + Tgw + Rg)$ 

 $Rg =$  constante de dégradation du polluant dans le sol superficiel),

donnerait une concentration égale à  $1,4.10^{-5}$  mg/kg, soit une valeur 3,5 fois inférieure à celle calculée par le logiciel.

#### **Absence de dimension spatiale**

Dans ce modèle, chaque compartiment environnemental constitue une unité et est caractérisé par une concentration homogène. La zone faisant l'objet de l'étude est donc représentée à l'aide de ces sept compartiments de concentration uniforme. Pour que les résultats obtenus aient un intérêt, l'utilisateur doit par conséquent veiller à ce que la zone d'étude qu'il définit, corresponde effectivement à une zone relativement homogène du point de vue des concentrations dans l'environnement.

La version 2.3 de CALTOX a toutefois introduit une notion de dimension spatiale, en permettant, dans certaines conditions, de simuler les transferts de polluants hors site par l'atmosphère et par la nappe d'eau souterraine. L'introduction de ces fonctionnalités avait pour but de permettre l'estimation des expositions de populations résidant à l'extérieur du site contenant la source de contamination.

Ces calculs en dehors du site contenant la source de pollution présentent néanmoins plusieurs limites importantes :

- Les concentrations dans l'environnement sont calculées en supposant l'état stationnaire atteint pour tous les milieux, y compris le sol racinaire et le sol sous-jacent, d'où une éventuelle sur-estimation importante de ces concentrations et par conséquent des concentrations d'exposition ;
- Le site occupé par les populations est défini par les mêmes caractéristiques physiques que le site où se trouve la source d'émission (même configuration, même superficie, mêmes paramètres environnementaux) ;
- Il n'est pas possible de tenir compte d'une contamination préexistante de la zone d'exposition (située à distance de la source de contamination principale) ou d'une source de contamination secondaire sur cette zone d'exposition. Par conséquent, dans le cas d'une étude d'évaluation des risques liés aux rejets atmosphériques d'une ICPE par cette méthode de calcul, seul le risque attribuable à l'installation sur la période de rejet considéré est estimé, sans prise en compte de la présence éventuelle de polluant dans les sols de la zone d'exposition.

#### **3.2. LE MODELE D'EXPOSITION**

Les milieux d'exposition considérés dans le modèle et les phénomènes pouvant être pris en compte pour la contamination de ces milieux sont présentés dans le Tableau 2.

| Milieux d'exposition                       | Phénomènes contribuant à la contamination des<br>milieux et pouvant être pris en compte<br>dans<br><b>CALTOX</b>                                                                                                    |
|--------------------------------------------|----------------------------------------------------------------------------------------------------|
| L'air intérieur                            | Apport par l'atmosphère (sous forme particulaire et<br>gazeuse)                                                                                                    |
|                                            | Apport par les poussières du sol superficiel remise en<br>suspension                                                                                                    |
|                                            | Apport par volatilisation à partir du sol racinaire au<br>niveau des fondations                                                                                                    |
|                                            | Apport par volatilisation à partir de l'eau du robinet<br>(en dehors de la salle de bain) lors d'usages<br>domestiques (eau issue de ressources souterraine<br>et/ou superficielle)                                        |
| L'air de la salle de bain                  | Apport par volatilisation à partir de l'eau du robinet<br>utilisée dans la salle de bain (eau issue de ressources<br>souterraine et/ou superficielle)                                                                      |
| L'air extérieur                            | forme<br>Contamination<br>de<br>l'atmosphère<br>(sous<br>particulaire et gazeuse)                                                                                                    |
| L'eau du robinet                           | Contamination des eaux souterraines et superficielles<br>(pondérée selon la part assurée par chacune de ces<br>ressources dans les besoins)                                                                                |
| Les produits végétaux exposés <sup>4</sup> | Apport par transfert gazeux à partir de l'atmosphère                                                                                                    |
|                                            | Dépôt particulaire à partir de l'atmosphère                                                                                                    |
|                                            | Dépôt par éclaboussures à partir du sol superficiel                                                                                                    |
|                                            | Absorption racinaire à partir de la couche de sol<br>racinaire puis translocation vers la partie aérienne                                                                                                    |
|                                            | Dépôt par éclaboussures et absorption racinaire à<br>partir du sol après recours à l'irrigation (par eaux<br>souterraines et superficielles) et mise à l'équilibre de<br>cette eau avec les particules du sol <sup>5</sup> |

Tableau 2 : Milieux d'exposition et phénomènes contribuant à leur contamination, qui peuvent être pris en compte dans le modèle

<sup>4</sup> Les produits végétaux exposés désignent les fruits et légumes dont la partie consommée est susceptible d'être contaminée après contact des polluants avec le végétal (dépôt de particules, absorption foliaire). Il s'agit donc des légumes-feuilles, des légumes-fruits et de certains fruits. A l'inverse les légumes-racines, les céréales et les fruits protégés par une coque ou une peau épaisse entrent dans la catégorie des produits végétaux non exposés.

<sup>5</sup> : La contamination des produits végétaux par l'eau d'irrigation n'est pas considérée comme un phénomène direct sous CALTOX. L'eau utilisée est supposée contaminer le sol et cet apport supplémentaire de contaminant aux sols, servant de support de culture, conduit à une contamination complémentaire des végétaux par éclaboussures à partir du sol superficiel et par absorption racinaire à partir de la couche de sol racinaire.

| Milieux d'exposition              | Phénomènes contribuant à la contamination des<br>milieux et pouvant être pris en compte dans<br><b>CALTOX</b>                                                                                             |
|-----------------------------------|----------------------------------------------------------------------------------------------------|
| Les produits végétaux non exposés | Absorption racinaire à partir de la couche de sol<br>racinaire                                                                                                    |
|                                   | Absorption racinaire à partir de la couche de sol<br>racinaire après recours à l'irrigation (par eaux<br>souterraines et superficielles) et mise à l'équilibre de<br>cette eau avec les particules du sol |
| La viande                         | Contamination du bétail par :                                                                                                    |
|                                   | inhalation de polluant atmosphérique sous forme<br>particulaire et gazeuse                                                                                                    |
|                                   | ingestion de sol superficiel, d'aliments assimilés<br>à des produits végétaux exposés (contaminés<br>selon les modes de transfert listés ci-dessus) et<br>d'eaux superficielles et souterraines           |
| Le lait                           | Contamination du bétail par :                                                                                                    |
|                                   | inhalation de polluant atmosphérique sous forme<br>particulaire et gazeuse                                                                                                    |
|                                   | ingestion de sol superficiel, d'aliments assimilés<br>à des produits végétaux exposés (contaminés<br>selon les modes de transfert listés ci-dessus) et<br>d'eaux superficielles et souterraines           |
| Les œufs                          | Contamination de la volaille par :                                                                                                    |
|                                   | inhalation de polluant atmosphérique sous forme<br>$\overline{\phantom{a}}$<br>particulaire et gazeuse                                                                                                    |
|                                   | ingestion de sol superficiel, d'aliments assimilés<br>à des produits végétaux exposés (contaminés<br>selon les modes de transfert listés ci-dessus) et<br>d'eaux superficielles et souterraines           |
| Le poisson et les fruits de mer   | Contamination à partir des eaux superficielles                                                                                                    |
| Les poussières de sol intérieur   | Apport de sol issu de la couche superficielle et de la<br>couche de sol racinaire à part égale                                                                                                    |
| L'eau de baignade                 | Contamination des eaux superficielles                                                                                                    |
| Le lait maternel                  | Apport maternel par toutes les voies d'exposition de<br>la mère                                                                                                    |

Tableau 2 : Milieux d'exposition et phénomènes contribuant à leur contamination, qui peuvent être pris en compte dans le modèle (suite)

In fine, le choix de prendre en compte ces phénomènes pour estimer la concentration de polluant dans les milieux d'exposition et les doses d'exposition est à la main de l'utilisateur du logiciel.

Lors du calcul des doses d'exposition, les contributions des différents phénomènes à la contamination d'un milieu sont additionnées. En d'autres termes et à titre d'exemple, cela revient à considérer que la concentration de polluant dans l'air intérieur est la somme des contributions issues de l'atmosphère (polluant sous formes gazeuse et particulaire), du sol superficiel, du sol racinaire, des eaux souterraines et des eaux superficielles, selon l'équation suivante :

 $C_{\text{air\_int}} = TF_{\text{(ap}\rightarrow\text{inair})} * C_{\text{ap}} + TF_{\text{(air}\rightarrow\text{inair})} * C_{\text{air}} + TF_{\text{(g}\rightarrow\text{inair})} * C_{\text{g}} + TF_{\text{(s}\rightarrow\text{inair})} * C_{\text{s}} + TF_{\text{(q}\rightarrow\text{inair})} * C_{\text{q}} +$  $TF_{(w\rightarrow inair)}*C_w$  (équation 9)

Avec Cair-int : concentration de polluant dans l'air intérieur,

Cap : concentration atmosphérique de polluant sous forme particulaire,

Cair : concentration atmosphérique de polluant sous forme vapeur,

Cg : Concentration de polluant dans la couche de sol superficiel,

Cs : concentration de polluant dans la couche de sol racinaire,

Cq : concentration de polluant dans les eaux souterraines,

Cw : concentration de polluant dans les eaux superficielles,

 $TF_{\text{(ap}\rightarrow\text{inair})}$ : coefficient de transfert du polluant sous forme particulaire entre l'air extérieur et l'air intérieur (TF<sub>(ap->inair)</sub> =1),

 $TF_{(air\rightarrow inair)}$ : coefficient de transfert du polluant sous forme gazeuse entre l'air extérieur et l'air intérieur (TF $_{\text{(air}\rightarrow\text{inair})}$  =1),

 $TF_{(g\rightarrow inair)}$ : concentration de poussières en suspension dans l'air intérieur et issues du sol superficiel (constante définie comme une donnée d'entrée par l'utilisateur),

 $TF_{(s\rightarrow inair)}$ : coefficient de transfert du polluant entre le sol racinaire et l'air intérieur (constante définie comme une donnée d'entrée par l'utilisateur),

 $TF_{(q\rightarrow inair)}$ : ratio de concentrations de polluant entre l'air intérieur et l'eau souterraine. Le phénomène de transfert considéré est la volatilisation du polluant à partir de l'eau lors des usages domestiques (en dehors de la salle de bain), (ce ratio tient compte de la proportion d'eau à usage domestique issue de la ressource souterraine),

 $TF_{(w\rightarrow inair)}$ : ratio de concentrations de polluant entre l'air intérieur et l'eau superficielle. Le phénomène de transfert considéré est la volatilisation du polluant à partir de l'eau lors des usages domestiques (en dehors de la salle de bain), (ce ratio tient compte de la proportion d'eau à usage domestique issue de la ressource superficielle).

Les voies d'exposition pouvant être prises en compte par CALTOX sont listées dans le tableau suivant :

| Inhalation         | d'air extérieur                                          |  |
|--------------------|----------------------------------------------------------|--|
|                    | d'air intérieur (en dehors de la salle de bains)         |  |
|                    | d'air de la salle de bain                                |  |
| Ingestion          | d'eau du robinet                                         |  |
|                    | d'eau superficielle lors de baignades                    |  |
|                    | de produits végétaux exposés                             |  |
|                    | de produits végétaux non exposés                         |  |
|                    | de viande,                                               |  |
|                    | de lait                                                  |  |
|                    | d'œufs,                                                  |  |
|                    | de poissons                                              |  |
|                    | de sol                                                   |  |
|                    | de lait maternel (seule voie d'exposition du nourrisson) |  |
| Absorption cutanée | à partir du sol                                          |  |
|                    | à partir de l'eau du robinet                             |  |
|                    | à partir d'eau superficielle lors de baignades           |  |

Tableau 3 : Voies d'exposition pouvant être prises en compte dans CALTOX

#### **3.3. ANALYSE DE LA VARIABILITE ET DE L'INCERTITUDE PARAMETRIQUE**

Comme pour toute feuille de calcul EXCEL, il est possible d'étudier la sensibilité et l'incertitude des résultats de calcul fournis par CALTOX, à l'aide d'un logiciel de type add-in, tel que Crystal-Ball ou @Risk, qui réalise des simulations de calcul, basées sur la technique de calcul Monte-Carlo.

Il convient de noter, à cet égard, que la feuille de calcul Caltox.xlt a été organisée pour estimer la sensibilité et l'incertitude des résultats à l'aide de Crystal-Ball, de manière quasi-immédiate. En effet, chaque paramètre est renseigné par une valeur nominale, mais aussi un coefficient de variation, qui servent à définir une distribution par défaut de type lognormal propre à chacun d'eux.

## **4. PARAMETRES DU MODELE**

#### **4.1. LES DONNEES D'ENTREE**

CALTOX est un modèle multimédia relativement simple. Mais il offre la possibilité de prendre en compte de nombreuses voies d'exposition et de nombreux phénomènes de transfert, d'où un nombre de paramètres d'entrée assez important. Au total, CALTOX compte :

- 143 paramètres d'entrée de type numérique, dont :
	- 7 valeurs toxicologiques de référence et 2 objectifs de risque,
	- 7 paramètres de définition du terme source,
	- 29 paramètres physico-chimiques,
	- 44 paramètres environnementaux,
	- 50 paramètres définis comme paramètres d'exposition plus 2 autres,
- 30 paramètres renseignables par 0 ou 1, pour permettre à l'utilisateur de sélectionner les différentes voies d'exposition et phénomènes de transfert que celui-ci souhaite retenir dans son étude.

#### **4.1.1. Les valeurs de paramètres fournies par défaut**

Comme dans la plupart des logiciels, des valeurs de paramètres sont fournies à l'utilisateur par défaut.

Même si le chargement automatique des valeurs de paramètres à partir du fichier RunCal.xls n'est pas possible avec la version 2.3 du logiciel (car les macros ne sont pas utilisables avec la version française d'EXCEL), l'ensemble des valeurs fournies par défaut est accessible à partir du fichier « Datcal.xls ».

Les références bibliographiques se rapportant aux valeurs des paramètres physicochimiques des substances sont fournies dans le fichier nommé « Datref.xls ».

En outre, neuf substances (benzo(a)pyrène, tétrachlorodibenzodioxine, chlorure de vinyle, benzène, 1,1 dichloroéthène, 1,2 dichloroéthane, 1,4 dichlorobenzène, trichloroéthylène et tétrachloroéthylène) ont fait l'objet d'une monographie listant les différentes valeurs trouvées dans la littérature pour chacun des paramètres. Ces monographies, datant de 1994 ou de 1995, disent privilégier les valeurs expérimentales issus d'articles scientifiques originaux. En présence de plusieurs valeurs expérimentales pour un même paramètre, la moyenne arithmétique des différentes valeurs disponibles a été retenue.

En l'absence de valeurs propres à une substance donnée, une relation mathématique, éventuellement de type structure-activité (QSAR), est utilisée pour estimer la valeur du paramètre. Dans ce cas, une valeur de « -99 » est reportée dans la base de données et la colonne G de la feuille de calcul (cf. annexe), signifiant au modèle, qu'il doit utiliser, comme substitut, la relation mathématique codée dans la colonne F. Par conséquent, l'utilisateur ne doit pas entrer les valeurs des paramètres qu'il souhaite modifier dans cette colonne, faute de modifier le code de calcul, mais dans la colonne G.

Toutes les valeurs de paramètres étant modifiables, il est possible de définir les propriétés de la substance de son choix. L'utilisateur doit toutefois garder en mémoire, les limites d'utilisation, fixées par les concepteurs, à savoir, l'incapacité du modèle à traiter les substances inorganiques volatiles et les surfactants. Quant aux autres métaux, il peuvent être étudiés, en définissant une pression de vapeur et un coefficient de partage octanol-eau nuls, et des valeurs spécifiques, en particulier pour les coefficients de partage particuleseau des différentes couches de sol, des sédiments et de l'aquifère.

Concernant les paramètres environnementaux, les valeurs par défaut qui leur sont attribuées sont supposées représentatives des caractéristiques physiques et géographiques de la Californie. Un document intitulé « The distribution of California Landscape Variables for CALTOX » présente les bases sur lesquelles un certain nombre de ces paramètres ont été définis. En général, les valeurs définies part défaut correspondent à une moyenne des valeurs enregistrées en Californie, pondérée en fonction des surfaces. Or, le document montre aussi que les valeurs attribuables à certains paramètres peuvent présenter une forte variabilité en fonction de l'environnement.

Quant aux paramètres d'exposition humaines, leurs valeurs par défaut se rapportent à un adulte, mais elles peuvent être modifiées pour être représentatives d'une autre cible, comme un jeune enfant. Par ailleurs, l'exposition du nourrisson est prise en compte par la sélection du phénomène « Transfert par le lait maternel ». L'estimation de l'exposition moyenne sur la vie entière (servant au calcul du risque cancérigène), résulte d'une moyenne pondérée entre celle du nourrisson et celle de la cible définie par l'utilisateur, avec une durée d'exposition du nourrisson égale à 1 an, d'après le code de calcul.

Comme dans tout logiciel, les valeurs fournies par défaut doivent être utilisées avec la plus grande précaution, certains paramètres pouvant présenter une grande variabilité et/ou incertitude et avoir un effet sensible sur les résultats. A cet égard, le lecteur pourra se reporter au rapport INERIS référencé DRC-03-45959/ERSA-n° 273-RBn, disponible sur le site www.ineris.fr. Ce rapport met en évidence les paramètres dont les variations ont le plus d'impact sur les résultats fournis par CALTOX. Pour mémoire, les paramètres suivants (pouvant présenter une grande plage de variabilité et/ou d'incertitude) avaient été relevés :

- les coefficients de partage octanol-eau (Kow), particules du sol-eau (Kd\_s), et sédiments-eau (Kd\_d),
- les facteurs de bioconcentration sol-parties aériennes des végétaux (Kps) et airvégétaux (Kpa),
- le coefficient de transfert vers la viande (Bt),
- $\bullet$  la teneur en carbone organique de la couche de sol racinaire (foc s),
- le ruissellement (runoff),
- la concentration de particules en suspension dans les eaux superficielles (rhob\_w),
- le rendement de biomasse végétale (pouvant présenter des valeurs allant de 0 à 16,1 kg sec/m<sup>2</sup> d'après le document (The University of California, 1996), (bio\_inv),
- la fraction de végétaux ingérés produits localement (flocal v).

#### **4.1.2. La définition du terme source**

L'utilisateur du logiciel peut définir la source de pollution en fournissant :

- une concentration de polluant dans la couche de sol racinaire,
- une concentration de polluant dans la couche de sol sous-jacente,
- un débit de polluant au niveau du sol superficiel,
- un débit de polluant dans la couche de sol racinaire,
- un débit de polluant dans les eaux superficielles,

de manière unique ou concomitante.

En revanche, il convient de noter que la cellule E24 de la feuille de calcul Caltox.xlt (cf. annexe), qui devrait permettre de définir une concentration de polluant dissous dans les eaux souterraines, n'est pas prise dans les calculs.

Par ailleurs, il est également possible de définir la source de contamination comme une concentration de polluant dans l'air. Pour cela, l'utilisateur doit :

- entrer la concentration du polluant dans la cellule E26,
- et modifier en cellule F26 le nom de la variable. « Sa » qui désigne un débit de polluant émis dans le compartiment atmosphérique doit être remplacé par le sigle « Ca », afin que le logiciel identifie la valeur numérique de la cellule E26 comme une concentration.

Cette possibilité qui n'apparaît pas dans la documentation de CALTOX a été confirmée par oral par les concepteurs du modèle. Il s'agit d'ailleurs de la seule approche réellement adaptée pour estimer la contamination de l'environnement et l'exposition des populations liée aux émissions d'une cheminée.

En effet, utiliser un dépôt de polluant sur le sol superficiel conduit à une utilisation erronée de CALTOX. Les différents compartiments environnementaux étant liés au sein d'un système d'équations représentant les gains et les pertes de chaque compartiment, il est nécessaire de respecter le point d'entrée de la contamination dans le système. Définir un dépôt de polluant sur le sol superficiel comme source de pollution, alors qu'il s'agit en fait d'une émission atmosphérique, induit une minoration de l'impact de la pollution, car l'atmosphère est alors supposée uniquement contaminée par des phénomènes de transfert secondaires à partir des autres milieux et les effets de la dispersion atmosphérique sont surestimés.

Par ailleurs, représenter les émissions d'une cheminée par un flux de polluant dans l'atmosphère pose problème, compte tenu du caractère adimensionnel du modèle. En effet, la quantité de polluant rejeté se trouve, en quelque sorte, diluée dans le volume de la zone d'étude. Les concentrations de polluants calculées par le logiciel dans les différents compartiments environnementaux sont alors inversement proportionnelles à la surface de la zone d'étude, définie comme donnée d'entrée par l'utilisateur. Ce problème se pose, que l'on considère la source de pollution sur le site d'exposition des populations, ou en dehors de ce site.

Pour estimer les expositions de la populations liées aux retombées atmosphériques d'une usine, l'évaluateur doit donc entrer, comme terme source de contamination, la concentration atmosphérique de polluant mesurée ou modélisée dans la zone d'étude qui l'intéresse.

Toutefois, il faut noter que les concepteurs de CALTOX ont introduit une condition qui empêche la prise en compte simultanée d'une concentration de polluant dans l'atmosphère et d'une autre source de contamination, comme une concentration de polluant dans la couche de sol racinaire.

Enfin, la définition d'une concentration de polluant dans la couche de sol superficiel comme terme source de pollution n'est pas possible (un débit continu de polluant sur cette couche en revanche peut être défini comme donnée d'entrée). Par conséquent, le devenir d'une contamination par des dépôts atmosphériques passés qui seraient concentrés pour l'essentiel dans la couche de sol superficiel ne peut pas être modélisé.

#### **4.1.3. Les difficultés de définition des paramètres**

Comme indiqué, CALTOX requiert de nombreux paramètres. Or, définir une valeur pour un certain nombre d'entre eux peut poser des problèmes liés :

- à un manque de données,
- du fait d'ambiguïtés quant à la signification attribuée au paramètre par les concepteurs ou à l'utilisation qui en est faite dans les équations.

Le premier point concerne plus particulièrement certains paramètres physico-chimiques, comme les coefficients de transfert des polluants vers les œufs ou le lait, ainsi que certains paramètres regroupés dans le tableau intitulé « Facteurs d'exposition humaine ».

Le problème posé par la définition des paramètres de transfert des substances n'est pas spécifique à CALTOX. Il concerne tous les modèles prenant en compte l'estimation des expositions par la chaîne alimentaire. La définition des coefficients de transfert ou des facteurs de bioconcentration nécessite l'acquisition de données par des mesures ou par une recherche et une analyse bibliographique d'articles scientifiques originaux. En l'absence de données, on peut avoir recours, en première approche à des relations de type QSAR (Quantitative Structure Activity Relationship). Le problème posé par la définition de ces paramètres est d'autant plus important qu'il s'agit souvent de paramètres dont l'effet est sensible sur le résultat final.

Le tableau « Facteurs d'exposition humaine » regroupe aussi quelques paramètres représentant l'efficacité d'un mécanisme de transfert entre deux milieux. En effet, pour estimer le transfert d'un polluant d'un compartiment environnemental, comme le sol racinaire, à un milieu d'exposition, comme l'air intérieur d'un bâtiment, CALTOX utilise parfois un simple coefficient multiplicatif. Pour le transfert de polluant de l'air du sol à l'air intérieur d'un bâtiment situé au-dessus, le paramètre utilisé se nomme « Ratio de la concentration dans l'air intérieur par la concentration de l'air du sol » et est représenté par le sigle « alpha\_inair ». Il permet par une simple multiplication de calculer la contribution de l'air du sol à la pollution de l'air intérieur. Cette approche permet à CALTOX de s'affranchir d'une représentation mathématique plus complexe qui prendrait en compte les mécanismes de diffusion et de convection liés à la dépression dans le bâtiment. En revanche, pour l'utilisateur, renseigner ce paramètre a priori est difficile. Si ce paramètre peut avoir un effet sensible sur le résultat (en fonction des propriétés de la substance étudié, du type de sol, du type de bâtiment), il est important de définir la valeur de ce paramètre de manière pertinente. Pour cela, il faut avoir une bonne connaissance de l'impact de ce type de transfert en fonction du type de sol et des fondations du bâtiment. Il peut aussi être nécessaire de faire tourner un ou des modèles spécifiques pour représenter ce type de transfert et ainsi définir une valeur pour le paramètre « Ratio de la concentration dans l'air intérieur par la concentration de l'air du sol ».

De manière identique, les paramètres dénommés :

- fraction de contaminant transféré de l'eau d'irrigation au sol , f\_ir,
- fraction de partition plantes-particules de l'air, Kpa-part,
- rainsplash (représentant le transfert de polluant du sol superficiel vers les parties aériennes de la plante par éclaboussures), rainsplash,

peuvent poser des problèmes de définition. Pourtant, si le modèle s'avère sensible vis-à-vis de ces paramètres, il est important que l'utilisateur de CALTOX puisse juger de la pertinence, de la variabilité et de l'incertitude de la valeur fournie par défaut dans le logiciel.

Concernant les problèmes de signification des paramètres, il semble nécessaire de rappeler ou d'indiquer que :

- les concentrations de polluant dans la couche de sol racinaire (cellule E22) et dans la couche de sol sous-jacente (cellule E23) doivent être définies par rapport au poids humide du sol et non par rapport au poids sec, comme ce qui est d'usage habituellement ;
- le coefficient de partage partie aérienne/sol (Kps) : correspond au facteur de bioconcentration entre les parties aériennes des végétaux dits « exposés » et le sol racinaire. La contamination des végétaux « non exposés » à partir du sol racinaire n'est pas calculée à partir d'un facteur de bioconcentration spécifique à des légumes-racines, mais est calculée par CALTOX selon l'équation suivante :

$$
C_{v\'{e}enonespos\'es} = 35 * Kps * Csp
$$

*Cvégnon*exp *osés* 35 \* *Kps* \**Csp* (équation 10)

avec Cvégnonexposés : Concentration de polluant dans les végétaux non exposés,

Kps : Coefficient de partage entre les parties aériennes des plantes et le sol racinaire

Csp : Concentration de polluant sur les particules de la couche de sol racinaire.

Ce facteur 35 correspond environ au rapport calculé entre les valeurs des coefficients de partage racine/sol (Kp-root) et parties aériennes-sol (Kps), estimés l'un et l'autre par des relations de corrélation établies en fonction du coefficient de partage octanoleau de la substance chimique. Pour Kps-root, il s'agit d'une relation établie par Topp et al. (1986) à partir de données obtenues sur des racines d'orge et de cresson et pour Kps d'une relation établie par Travis et al. (1988) à partir de données de diverses origines issues de 29 substances organochlorées. Pour plus d'informations, sur cette question, il est conseillé de se reporter au commentaire apporté par les concepteurs à la page www.cwo.com/~herd1/faq.htm. Toutes les équations de CALTOX étant accessibles, il est bien sûr possible d'utiliser une donnée spécifique pour le paramètre Kps-root en remplaçant le terme « 35\*Kps » dans les cellules R111, S111 et T111, par cette valeur, après avoir ôté l'option de protection de la feuille de calcul ;

 les masses volumiques à définir pour le sol, l'aquifère et les sédiments (rhos\_s, rhos\_q, rhos\_d) se rapportent aux particules solides, constitutives de ces compartiments. Il ne s'agit pas de la masse volumique apparente du milieu, comme ce qui est parfois demandé dans certains modèles ;

- le flux entrant des eaux de surface (inflow) est à définir tel un débit en m/j ou encore en m<sup>3</sup>/m<sup>2</sup>/j. L'utilisateur doit être attentif au fait que ce flux n'est pas à définir comme le volume d'eau, d'une rivière par exemple, s'écoulant par jour divisé par sa section, mais comme le volume d'eau journalier divisé par la surface de la zone d'étude ;
- la hauteur de la couche de sol de sol racinaire (d\_s). Par défaut, la valeur définie dans CALTOX est de 0,887 m. Elle correspond à la moyenne californienne des profondeurs d'affleurement de la roche-mère ou du sol aggloméré moins l'épaisseur du sol superficiel. Dans la mesure où les différents compartiments environnementaux sont caractérisés sous CALTOX par une concentration uniforme, plus le volume d'un compartiment sera grand, plus le flux de polluant entrant dans ce compartiment se trouvera dilué et la concentration résultante sera faible. Par conséquent, il semble préférable pour des substances persistantes se déposant sur le sol après émission atmosphérique de définir une hauteur d\_s plus faible que celle définie par défaut. Une hauteur de l'ordre de 30 cm, prise conventionnellement, pour représenter l'emprise des racines des cultures potagères, semble ainsi plus adaptée et plus protecteur. L'utilisateur veillera néanmoins à ce que la hauteur définie pour d s reste dans tous les cas supérieure à 1a hauteur de diffusion dans le sol multipliée par un facteur 1,4. Dans le cas contraire, les conditions de modélisation de la volatilisation des polluants du sol par diffusion ne serait plus respectée et le logiciel le signalerait par un message d'alerte. Cette condition pour des substances persistantes, capables de s'accumuler dans la chaîne alimentaire, ne doit pas poser de problème ;
- la surface corporelle (SAb) est utilisée pour évaluer l'exposition par absorption cutanée, via les eaux superficielles lors de baignades, via l'eau du robinet lors de la prise de douches ou de bains et par contact avec le sol superficiel. Les surfaces corporelles prises en compte dans les équations pour estimer ces trois modes d'exposition sont respectivement égales à 100 %, 80 % et 30 % de la surface corporelle SAb définie par l'utilisateur. A titre d'exemple, si l'utilisateur de CALTOX souhaite calculer uniquement l'exposition par contact cutané des mains avec le sol, il doit, soit définir pour SAb une valeur égale à la surface des mains divisée par 0,3, soit remplacer le facteur 0,3 utilisé pour le calcul de la dose d'exposition par absorption cutanée via le sol (cellule R133) par le terme : Surface des mains / (SAb\*0,3).

#### **4.2. LES DONNEES DE SORTIE**

Pour juger de la pertinence des résultats fournis par un modèle, il est important de ne pas se référer uniquement au résultat final, mais d'analyser aussi les résultats intermédiaires fournis par ce modèle.

Or, CALTOX a l'avantage de donner accès à l'ensemble des calculs et de permettre une visualisation immédiate de nombreuses informations.

La première page fournit un résumé des principaux résultats.

- Si la source de contamination a été définie comme une concentration de polluant dans le sol, le logiciel indique en :
- Cellules H7:H8 : les concentrations maximales dans la couche de sol racinaire et la couche de sol sous-jacent pour ne pas dépasser l'excès de risque individuel (ERI), préalablement fixé comme objectif par l'utilisateur,

 Cellules H12:H13 : les concentrations maximales dans la couche de sol racinaire et la couche de sol sous-jacent pour ne pas dépasser l'indice de risque (IR), fixé comme objectif par l'utilisateur,

 Cellules J10:J11 : les concentrations maximales dans ces deux couches de sol pour ne pas dépasser l'ERI et l'IR fixés comme objectifs.

La première page présente aussi l'ERI et l'IR en cellules H17 :H18.

Le logiciel calcule l'ERI comme la somme des ERI imputables aux différentes voies, en tenant compte pour cela de l'excès de risque unitaire défini pour chacune des voies par l'utilisateur.

Pour l'IR, il existe deux modes de calcul, en fonction des données d'entrée fournies comme valeurs toxicologiques de référence. Si l'utilisateur définit une valeur toxicologique de référence pour la dose d'exposition totale (cellule F12), alors le logiciel calcule l'IR comme la somme des IR imputables à l'ensemble des voies d'exposition. En revanche, si la cellule F12 n'est pas renseignée (absence de valeur ou valeur égale à 0) alors le logiciel retient la valeur d'IR la plus élevée obtenue entre les 3 voies que sont l'inhalation, l'ingestion et l'absorption cutanée.

A titre d'exemple, si l'utilisateur définit une valeur toxicologique de référence de 0,1 à la fois pour les voies d'inhalation, d'ingestion et d'absorption cutanée (valeur de 0,1 attribué aux cellules F9 à F11), alors l'IR est calculé selon la formule suivante :

IR = Max  $(D_{\text{inhalation}} / 0.1$ ;  $D_{\text{ingestion}} / 0.1$ ;  $D_{\text{absorption cutanée}} / 0.1$  *(équation 11)* 

En revanche, si une valeur de 0,1 est définie pour la valeur toxicologique relative à la dose totale d'exposition alors l'IR est le suivant :

$$
IR = (Dinhalation + Dingestion + Dabsorption_cutanée) / 0,1
$$
 (*équation 12*)

Ce qui, bien sûr, peut conduire à un résultat différent.

Par ailleurs, aucun ajustement n'étant effectué par le logiciel pour tenir compte du fait que la dose calculée pour la voie cutanée correspond à une dose absorbée (dose interne) et non à une dose administrée, l'évaluateur de risque devra effectuer les ajustements nécessaires, en adaptant la valeur toxicologique de référence relative à l'absorption cutanée<sup>6</sup>.

Les concentrations maximales de polluant dans le sol n'engendrant pas dans le sol de phase pure, non miscible à l'eau du sol sont rappelées, ainsi que les concentrations moyennes de polluants sur la période d'exposition dans les différents compartiments environnementaux. La concentration de polluant fournie pour l'eau souterraine correspond à la fraction dissoute, tandis que pour les eaux superficielles, il s'agit de la concentration totale de polluant, incluant la fraction dissoute et la fraction adsorbée sur les particules en suspension. Enfin, sur cette première page, toutes les concentrations de polluants dans les sols correspondent à des concentrations de polluants définies par kg de sol humide.

<sup>6</sup> Si les valeurs toxicologiques relatives à la voie orale sont utilisées pour la voie cutanée, alors l'excès de risque unitaire doit être divisé par le coefficient d'absorption orale et la dose journalière tolérable doit être multipliée par ce même coefficient.

La page 7 permet de visualiser sous forme de graphe la part des différentes voies d'exposition et des différents milieux environnementaux dans la dose d'exposition totale moyennée sur la période d'exposition.

La page 9 présente quatre tableaux :

- le premier fournit les doses moyennes d'exposition sur la période (variable ED) et pour la cible (cf. human exposure factors) définies par l'utilisateur. Ces doses d'exposition sont détaillées par voie et compartiment environnemental ;
- le deuxième donne les niveaux d'exposition d'un nourrisson via le lait maternel ;
- le troisième tableau fournit la dose par ingestion et la dose totale toutes voies confondues, moyennées sur la période d'exposition et pondérées en fonction des cibles à retenir (nourrisson et cible définie par l'utilisateur).

Si la voie d'exposition par le lait maternel a été sélectionnée par l'utilisateur (cellule T55), la dose d'ingestion fournie dans ce tableau (et servant au calcul de l'ERI) est calculée selon l'équation suivante :

$$
D_{\text{ingestion}} = D_{\text{ing,}cible} * (ED-1) + D_{\text{ing,}nourrisson}} * 1 \quad (7)
$$
 (équation 13)

Avec Dingestion : dose moyenne d'exposition par ingestion servant au calcul de l'ERI

 $D_{\text{ine cible}}$ : dose moyenne d'exposition par ingestion de la cible définie par l'utilisateur

ED : durée d'exposition définie par l'utilisateur

Ding,nourrisson : dose d'exposition du nourrisson par ingestion de lait maternel.

Dans le cas contraire, la dose d'ingestion Dingestion est celle calculée pour la cible définie par l'utilisateur (cellule T83).

On peut remarquer que CALTOX ne différentie l'exposition du nourrisson par rapport à celle d'une autre cible que pour la voie d'ingestion. En effet, la dose d'exposition par ingestion peut être relativement différente, compte tenu d'un mode d'alimentation particulier du nourrisson. En revanche, pour l'inhalation et l'absorption cutanée, la différence entre les doses d'exposition du nourrisson et d'une autre cible sont négligées.

<sup>&</sup>lt;sup>7</sup> Equation utilisée si la durée d'exposition ED est supérieure à 1 an et inférieure à la durée de vie (AT/365) prise en référence pour calcul de l'ERI

Le quatrième tableau fournit les concentrations moyennes de polluant :

- sous forme gazeuse dans l'atmosphère,
- sous forme particulaire dans l'atmosphère,
- adsorbé sur les particules du sol superficiel,
- adsorbé sur les particules du sol racinaire,
- sous forme dissoute dans l'eau souterraine,
- sous forme dissoute dans l'eau superficielle,

pendant la période d'exposition

Ces niveaux de contamination servent à calculer les concentrations de polluant dans les milieux d'exposition.

En page 10, les concentrations moyennes de polluants dans les différents milieux d'exposition sur la période d'exposition sont fournies. La contribution des différents milieux environnementaux à la contamination des milieux d'exposition est détaillée selon les 6 origines listées ci-dessus.

La page 11 fournit l'évolution des doses d'exposition en fonction du temps.

En page 17, un tableau fournit :

- les quantités moyennes de polluant dans les différents compartiments environnementaux sur la période d'exposition (colonne AD),
- les concentrations moyennes de polluant dans les différents compartiments environnementaux sur la période d'exposition (colonne AE),
- la répartition massique du polluant entre les différents compartiments environnementaux. Il s'agit là encore de la répartition moyenne calculée sur la période d'exposition (colonne AF),
- le flux de polluant entrant (colonne AG) et le flux de polluant sortant (colonne AH) pour chaque compartiment environnemental,
- le temps de séjour du polluant dans chacun des compartiments (colonne AI).

La comparaison de ce temps de séjour avec la durée d'exposition permet de vérifier si la concentration de polluant a atteint un niveau stationnaire au terme de la période d'exposition. Comme indiqué au paragraphe 3.1.3., les concentrations dans l'atmosphère, la biomasse végétale, le sol superficiel, les eaux superficielles et les sédiments étant calculées en supposant que ces compartiments ont atteint l'état stationnaire, les valeurs fournies par le logiciel avant atteinte de l'état stationnaire sont majorantes<sup>8</sup>.

<sup>8</sup> Rappel : Pour que la concentration dans un milieu varie de moins de 5 % par rapport à son niveau stationnaire, il faut que la durée écoulée entre le temps 0 et la date à laquelle la concentration est calculée soit au moins égal à 3 fois le temps de séjour du polluant dans le milieu.

En page 18, l'évolution des quantités de polluant dans la couche de sol racinaire (cellule AC180:AC190), dans la couche de sol plus profonde (AE180:AE190) et dans les eaux souterraines (AF180:AF190) sont données.

Enfin, en page 14, le logiciel alerte l'utilisateur sur les problèmes éventuels concernant la définition des données d'entrée (comme une somme des durées d'exposition qui serait supérieure à 24 heures par jour) ou les résultats obtenus (comme une concentration de polluant sous forme dissoute dans les eaux superficielles supérieure à la solubilité du polluant dans l'eau), l'utilisateur devant alors procéder aux corrections nécessaires. Toutefois, la liste des problèmes signalés par le logiciel n'est pas exhaustive. A titre d'exemple, si l'utilisateur définit une distance non nulle entre la cible et la source de contamination (Cellule E18), le logiciel calcule les concentrations dans l'environnement et le niveau d'exposition comme si la cible se situait en dehors du site contaminé, même si cette distance est inférieure aux dimensions du site. Aucun message n'apparaît alors.

## **5. APPROXIMATIONS UTILISEES, ERREURS DETECTEES ET SOLUTIONS PROPOSEES**

#### **5.1. APPROXIMATIONS EFFECTUEES DANS LE MODELE DE TRANSFERT ET DE TRANSPORT**

Les concepteurs ont utilisé une représentation simplifiée de l'environnement et des transferts de polluants au travers d'un système à sept compartiments. Ils ont également eu recours à plusieurs approximations mathématiques, pour quantifier les transferts ou transports de polluants identifiés, et pour définir la solution analytique du système d'équations présenté au paragraphe 3.1.1.

#### **5.1.1. Approximations statistiques pour la quantification de certains transferts ou transports de polluant**

Afin d'intégrer certains mécanismes de transfert, dans un modèle multimédia simple, des modèles de régression, prenant la forme d'une simple expression mathématique ont été développés. Ces modèles de régression tendent à « mimer » les résultats obtenus avec les codes de calcul plus complexes, généralement utilisés pour représenter ces mécanismes de transfert.

C'est le cas par exemple, pour représenter les transferts de polluant par diffusion dans le sol. En balayant un spectre de substances aux propriétés différentes, les concepteurs de CALTOX ont réalisé de nombreuses simulations avec le modèle de Jury (1983) pour estimer le flux de polluant à la surface du sol et la concentration de polluant à différentes profondeurs dans le sol. A partir de ces résultats, ils ont développé une expression analytique basée sur les coefficients de diffusion effective dans le sol superficiel et le sol racinaire, qui minimise l'erreur d'estimation sur le flux émis à la surface du sol et sur les quantités de polluants présentes dans le sol superficiel et le sol racinaire. D'après la documentation fournie, dans 68 % des cas testés, ce modèle de régression donne des résultats qui se situent dans un facteur 3 par rapport à ceux du modèle de Jury.

Un modèle de régression a été développé, selon la même approche, pour estimer les concentrations de polluants dans l'atmosphère en dehors du site contenant la source de contamination. Dans ce cas, ce sont les résultats obtenus grâce au modèle gaussien SCREEN3 qui ont servi à développer l'expression analytique utilisée sous CALTOX, pour estimer la concentration atmosphérique de polluant en fonction de la distance.

Par ailleurs, comme indiqué au paragraphe 4.1.3, dans le modèle d'exposition, l'estimation du transfert d'un polluant d'un compartiment environnemental à un milieu d'exposition est parfois basée sur l'utilisation d'un simple coefficient, à définir, par l'utilisateur, comme donnée d'entrée.

#### **5.1.2. Approximations utilisées pour l'obtention de la solution du système des équations de transfert**

La vérification de la solution implémentée dans le code de calcul montre que les concepteurs ont procédé à deux approximations pour l'obtention de cette solution.

#### **1°) Simplification de l'équation relative à la couche de sol racinaire**

Il s'agit de l'équation 1, qui s'écrit de la manière suivante :

$$
\frac{dNs}{dt} = -Ls * Ns + Ss + Tgs * Ng + Tps * Np
$$

Mais, lors de la résolution de cette équation différentielle**,** le dernier terme Tps\*Np a été négligé.

L'utilisation de cette approximation a été confirmée par les concepteurs. Ces derniers la justifient par le fait que la quantité de polluant dans la biomasse végétale est faible comparée à celle présente dans la couche de sol racinaire et que le taux de transfert de polluant des plantes vers le sol racinaire n'est jamais très important.

Si cette justification paraît parfaitement acceptable pour une source de pollution présente dans le sol, dans le cas d'une contamination d'origine atmosphérique, le terme Tps\*Np n'est pas toujours négligeable par rapport aux autres termes, car en fonction des paramètres physico-chimiques du polluant, le transfert de polluant vers le compartiment biomasse végétale à partir de l'atmosphère, et la quantité de polluant dans ce compartiment, peuvent être relativement importants.

Au cours de quelques essais de calculs et à titre d'exemple, il est apparu que le rapport entre le plus grand terme de l'équation ci-dessus et Tps\*Np pouvait se réduire à un facteur 5 (simulation réalisée pour une contamination atmosphérique par du naphtalène). Dans ces conditions, l'approximation ci-dessus ne conduisait, malgré tout, qu'à une sous-estimation de 20 % des concentrations de polluant dans les couches de sol racinaire et de sol plus profond, ce qui paraît tout à fait acceptable, compte-tenu des incertitudes existant par ailleurs.

Toutefois, si l'on souhaite s'affranchir de l'approximation réalisée par les concepteurs et obtenir la solution exacte, il suffit en fait de réintégrer le dernier terme de l'équation différentielle ci-dessus.

Compte-tenu des changements de variable opérés pour simplifier les expressions dans la feuille de calcul Caltox, il convient de modifier les variables  $\lambda$  (cellule AE135) et  $b_4$ (cellule AE131) de la manière suivante :

Ecrire

$$
\lambda = Ls - a_s * Tgs - \frac{Tps * Tsp}{Lp} - a_4 * \frac{Tps * Tap}{Lp} - a_s * a_s * \frac{Tps * Tap}{Lp}
$$
 (*équation 14*)

au lieu de  $\lambda = Ls - a_s * Tgs$ 

*(équation 15)*

*(équation 17)*

$$
b_4 = \frac{Ss + b_3 * Tgs + b_2 * \frac{Tps * Tap}{Lp} + a_3 * b_3 * \frac{Tps * Tap}{Lp}}{\lambda}
$$
 (*équation 16*)

au lieu de  $b_4 =$ λ  $Ss + b_3 * Tgs$ 

#### **2°) Approximation de la source de polluant dans l'air**

Lorsque l'utilisateur définit la source de pollution comme une concentration de polluant atmosphérique (ou lorsque les cibles sont supposées en dehors du site contenant la source), le modèle définit une « pseudo-source » de polluant dont les émissions atmosphériques génèrent une concentration de polluant dans l'air équivalente à celle définie par l'utilisateur (ou équivalente à celle estimée par le modèle pour une estimation des expositions hors site).

Le recours à cette pseudo-source est rendu nécessaire par le mode de résolution du système d'équations. Ce mode de résolution n'est pas adapté à la prise en compte d'une concentration de polluant atmosphérique comme source de polluant, mais à la définition d'une émission de polluant dans l'air.

Ainsi, la pseudo-source de polluant atmosphérique est estimée à partir de l'équation représentant les quantités de polluants perdues et reçues par le compartiment atmosphérique (équation 3). Après développement et réarrangement des différentes variables, l'expression suivante peut être obtenue <sup>9</sup>:

$$
Sa = La * Na - \frac{Tpa * Tap * Na}{Lp} - \frac{Twa * Taw}{Lw - \frac{Twd * Tdw}{Ld}} * Na - \frac{Tpa * Tsp}{Lp} * Ns - (Tga + \frac{Twa * Tgw}{Lw - \frac{Twd * Tdw}{Ld}}) * Ng
$$

*(équation 18)*

Mais, afin de résoudre l'ensemble du système d'équations en évitant les problèmes de référence circulaire sous Excel, les deux derniers termes de l'équation ont été négligés, et dans le logiciel, la pseudo-source est définie par la formule suivante :

$$
Sa = La * Na - \frac{Tpa * Tap * Na}{Lp} - \frac{Twa * Taw}{Lw - \frac{Twd * Tdw}{Ld}} * Na
$$
 (*équation 19*)

Cette approximation tend en fait à surestimer la source de contamination atmosphérique et donc in fine à surestimer les concentrations dans les compartiments environnementaux et les niveaux d'exposition.

Concrètement, l'existence d'un problème lié à cette approximation peut être décelée par le déséquilibre qui apparaît entre la quantité de polluant reçue par le compartiment atmosphérique (cellule AG148) et la quantité perdue par ce compartiment (cellule AH148), alors que par construction ce compartiment est supposé à l'état stationnaire.

<sup>9</sup> Expression obtenue en l'absence de flux de polluant émis dans les eaux superficielles. Il s'agit d'une des conditions requises par le modèle.

En attribuant dans l'équation 18 des valeurs fixes aux variables Ns et Ng, il est possible de dépasser le problème de référence circulaire et de proche en proche (par convergence), d'obtenir les valeurs exactes des quantités et des concentrations de polluants dans les différents compartiments.

Sur un exemple concernant une pollution atmosphérique par le benzo(a)pyrène, cet exercice montre que l'approximation utilisée induit une surestimation d'environ 20 % des concentrations dans les différentes couches du sol, les sédiments, les eaux superficielles et les eaux souterraines. Malgré un déséquilibre apparent du système et l'utilisation d'une solution analytique du système d'équations mal adaptée à la définition d'une contamination sous la forme d'une concentration atmosphérique, l'impact de cette approximation sur les résultats s'avère négligeable.

#### **5.2. PROBLEMES ET ADAPTATIONS POSSIBLES DE LA FEUILLE DE CALCUL**

Toutes les cellules de la feuille de calcul étant accessibles après avoir ôté l'option de protection, toutes les adaptations du code de calcul que l'utilisateur souhaite effectuer sont techniquement réalisables.

#### **5.2.1. Problèmes divers d'affectation de valeurs à des cellules**

Comme indiqué au paragraphe 4.1.2, la cellule E24 qui devrait permettre à l'utilisateur de définir une concentration de polluant dans les eaux souterraines n'est pas prise en compte dans les calculs. Parallèlement la cellule AR24, qui est vide, est utilisée dans de nombreuses formules du modèle, pour évaluer le niveau de contamination des eaux souterraines. Visiblement, la cellule AR24 doit se voir attribuer le contenu de la cellule E24, c'est-à-dire la concentration de polluant sous forme dissoute, définie par l'utilisateur au temps 0 ou bien le sigle « n/a », signifiant l'absence de nappe souterraine dans le système.

De la même manière, les valeurs de la vitesse de Darcy (cellule F120) et du coefficient de dispersion de l'eau (F121) définies par l'utilisateur, dans le tableau d'entrée des paramètres, ne sont pas utilisées par le logiciel pour le calcul des concentrations de polluant dans l'eau souterraine. Ce sont les valeurs fixes situées dans les cellules AT31 et AT32 (qui ne sont pas supposées être modifiées par l'évaluateur) qui sont utilisées pour cela. Si l'on souhaite estimer l'exposition liée à un usage d'eau souterraine, il est donc nécessaire d'affecter le contenu des cellules F120 et F121 respectivement aux cellules AT31 et AT32.

Enfin, la cellule F25, qui n'est pas signalée comme une donnée à renseigner, porte néanmoins le nom d'une variable : M\_flux. Cette variable est utilisée dans le calcul du taux de transfert du sol superficiel vers l'air et semble correspondre à un flux convectif de gaz du sol vers l'atmosphère. En l'état, il est préférable de ne porter aucune valeur numérique dans la cellule F25, faute de quoi cette valeur serait prise en compte dans la formule de calcul de ce taux de transfert.

#### **5.2.2. Erreurs sur le calcul de la concentration dans l'eau souterraine, sur site et hors site**

Les formules entrées dans la feuille Excel (cellules AF180 :AF190) pour le calcul de la quantité de polluant dans le compartiment eau souterraine à différentes dates semblent présenter plusieurs erreurs. Ces formules ne correspondent d'ailleurs pas aux principes énoncés dans le document (The University of California, 1997) concernant l'estimation de la concentration de polluant dans l'eau souterraine au droit du site. Dans la version 4.0, ces formules ont été corrigées et correspondent à l'approche décrite dans ce document.

Par conséquent, si l'évaluateur souhaite prendre en compte des voies d'exposition où la contamination de l'eau souterraine joue un rôle (utilisation d'eau souterraine à des fins de consommations animales ou humaines, pour la toilette ou l'irrigation de cultures), les formules de calcul doivent être corrigées comme dans la version 4.0.

En cellule AF180, l'expression :

$$
\frac{\text{AE180}}{\text{Vv} * \text{Zv}} * \text{Zwater} * \beta q * Vq * \frac{\text{$Q$194}}{dq} + \text{N}q0 * \exp(-Lq * \text{AA180})
$$
 (equation 20)

Doit être remplacée par l'expression suivante :

$$
\frac{\text{AE180}}{\text{Vv} * \text{Zv}} * \text{Zq} * \text{Vq} * \frac{rechange * \sqrt{area}}{\$Q$196 * \$Q$199} + \text{Nq0} * \exp(-\text{Lq} * \text{AA180})
$$
 (équation 21)

Les cellules AF181 à AF190 doivent être corrigées de manière identique.

Les quantités de polluants calculées selon ces formules sont utilisées pour calculer les concentrations de polluant dans l'eau souterraine au droit du site. Contrairement aux concentrations de polluant calculées pour les autres compartiments environnementaux, il ne s'agit pas de la quantité totale de polluant divisée par tout le volume de l'aquifère situé sous le site. Les concentrations de polluant obtenues pour l'eau souterraine à partir des formules ci-dessus sont supposées correspondre aux quantités de polluants présents dans un volume d'aquifère ayant une hauteur égale à la profondeur de pénétration du polluant dans cet aquifère à la bordure aval du site (profondeur pouvant être inférieure à la hauteur de l'aquifère).

#### **5.2.3. Problèmes liés au calcul des doses d'exposition au terme de la période d'exposition**

Le niveau de risque lié à un polluant (indice de risque : IR) ayant un seuil d'effet doit être calculé en prenant en compte la période où le niveau d'exposition est le plus élevé.

Dans le cas d'un apport continu de polluant dans la zone d'étude, comme une émission atmosphérique de polluant par une cheminée, les concentrations de polluant dans l'environnement croissent au cours du temps. Dans ce cas de figure, c'est donc au terme de la période d'exposition considérée que les niveaux d'exposition sont les plus forts.

Or, CALTOX ne détaille le calcul des niveaux d'exposition qu'à partir des concentrations moyennes de polluant dans les milieux environnementaux sur la période d'exposition (cf. les trois premiers tableaux de la feuille 9 de la feuille de calcul). Concrètement, les concentrations de polluant dans la couche de sol racinaire, dans la couche de sol sousjacente et dans l'aquifère sont calculées à 11 dates différentes réparties sur la période d'exposition. Les concentrations dans les autres milieux environnementaux, supposés à l'état quasi-stationnaire par rapport au sol racinaire et au sol plus profond, sont ensuite calculées à partir de la moyenne des 11 valeurs obtenues pour ces deux compartiments. Les concentrations ainsi calculées pour les trois couches de sol, pour l'eau souterraine et pour l'eau superficielle servent à l'estimation des niveaux d'exposition. Il s'agit donc de niveaux d'exposition moyens relatifs à toute la période d'exposition.

Pour le calcul de l'IR, les doses d'exposition au terme de la période d'exposition sont alors estimées à l'aide d'une règle de trois faisant intervenir les concentrations de polluant dans le sol racinaire et l'eau souterraine issue de l'aquifère de la manière suivante :

$$
D_t = \frac{D_m}{C_m} * C_t
$$
 (équation 22)

avec Dt : dose d'exposition au terme de la période d'exposition

Dm : dose d'exposition moyenne sur la période d'exposition

Ct : concentration de polluant dans le sol racinaire (ou l'eau souterraine s'il s'agit d'une voie d'exposition liée à un usage direct ou indirect d'eau souterraine, comme la consommation d'eau d'origine souterraine par la cible considérée, mais aussi la consommation de lait produit par une vache abreuvée à partir d'eau souterraine)

Cm : concentration moyenne de polluant dans le sol racinaire (ou l'eau souterraine) sur la période d'exposition

Or, dans le cas d'une source de polluant atmosphérique, lorsque la concentration de polluant dans la couche de sol racinaire (ou l'eau souterraine) est encore éloignée de la concentration à l'état stationnaire :

$$
C_t \approx 2 * C_m
$$
 (équation 23), d'où  $D_t \approx 2 * D_m$  (équation 24)

Par conséquent, les niveaux d'exposition fournis par le modèle croissent de manière régulière au cours du temps. Une telle approche n'est vraie que si l'exposition est principalement liée à la concentration de polluant dans le sol racinaire ou dans l'eau souterraine, de manière directe ou indirecte (par une contamination proportionnelle des autres milieux environnementaux à l'origine de l'exposition).

Dans le cas d'une pollution d'origine atmosphérique par des polluants peu mobiles, cela n'est généralement pas le cas. D'après les résultats fournis par CALTOX, le milieu environnemental contribuant alors le plus à l'exposition est souvent l'atmosphère, parfois le sol superficiel et les eaux superficielles. Par hypothèse, la concentration de polluant dans l'air est constante au cours du temps. Quant aux contaminations du sol superficiel et des eaux de surface, elles sont principalement liées à celle de l'air, de manière directe ou indirecte, d'où une concentration de polluant dans ces milieux également quasi-constante au cours du temps<sup>10</sup>. Le niveau d'exposition dépendant de ces deux milieux doit alors avoir un comportement proche (la figure 3 fournit une illustration de l'évolution des concentrations dans le sol superficiel, dans le sol racinaire et de la dose d'exposition moyenne calculées par CALTOX en entrant différentes durées d'exposition (paramètre ED) ). Pourtant, d'après les équations ci-dessus, CALTOX annonce généralement le doublement de la dose d'exposition au terme de la période d'exposition (cellule R164) par rapport à la dose moyenne calculée sur l'ensemble de la période d'exposition cellule (cellule U95).

Figure 3 : Dose moyenne d'exposition, concentration dans le sol racinaire et dans le sol superficiel calculées par CALTOX pour différentes durées d'exposition – Cas d'une source de contamination atmosphérique avec  $1,6.10^{20}$  mol/m<sup>3</sup> de 2,3,7,8 TCDD

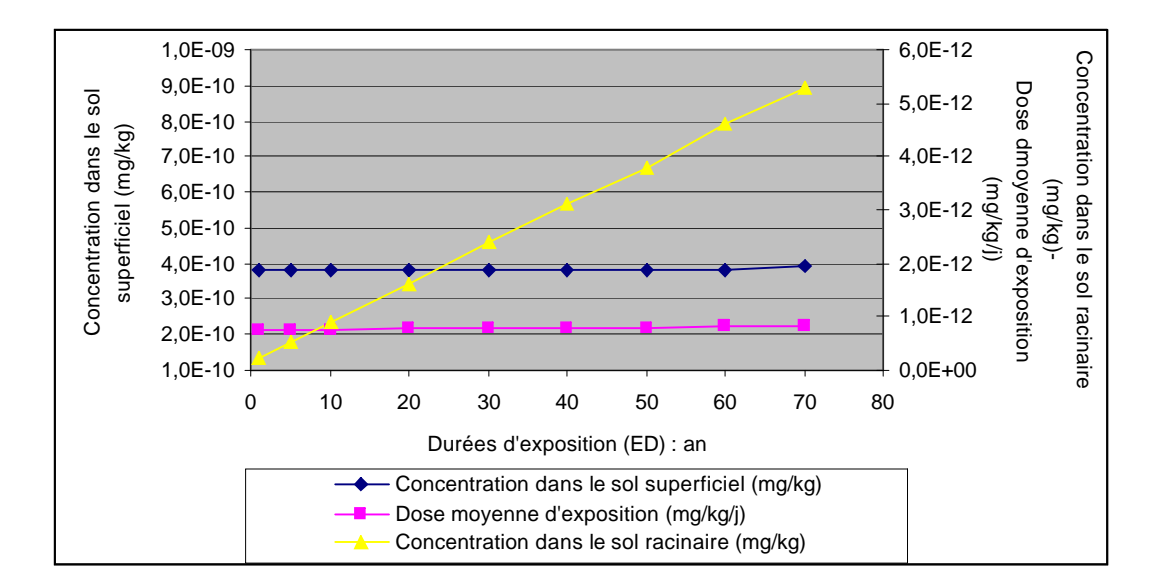

<sup>&</sup>lt;sup>10</sup> Par construction (cf. équations  $(5)$  et  $(6)$ ), la quantité de polluant entrant dans le sol superficiel et les eaux de surface est égale à la quantité sortant de ces milieux. Etant à l'état quasi-stationnaire par rapport au sol racinaire, les concentrations calculées par CALTOX pour le sol superficiel et les eaux de surface n'augmentent avec la durée d'exposition (et donc d'émission) que lorsque l'apport de polluant par le sol racinaire devient une contribution majeure de la contamination de ces milieux

Ce travers de CALTOX peut être poussé à l'absurde, si l'on définit le terme source de pollution comme une concentration constante de polluant dans l'air et qu'on ne prend en compte comme voie d'exposition que l'inhalation d'air extérieur..Tant que la concentration de polluant dans le sol racinaire restera éloignée du niveau stationnaire, CALTOX annoncera une dose d'exposition au terme de la période d'exposition deux fois supérieure à la dose moyenne sur la période d'exposition, bien que la concentration dans l'air ne varie pas.

Par conséquent, si l'évaluateur a besoin de connaître le niveau d'exposition au terme de la période d'exposition, une modification du code de calcul s'impose. Le plus simple consiste alors à faire effectuer à CALTOX le détail des calculs d'exposition (tableaux N105 :T117, N71 :U85, N87 :T92, S94 :U95) à partir des quantités de polluant dans le sol racinaire, le sol sous-jacent et dans l'aquifère au terme de la période d'exposition. Il s'agit donc pour les cellules AD151, AD152 et AD155 de remplacer la moyenne des quantités de polluant calculées pour l'ensemble de la période par la quantité au terme de la période d'exposition, c'est-à-dire d'affecter respectivement à ces trois cellules, les valeurs AC190, AE190 et AF190.

#### **5.2.4. Calcul de l'exposition liée au fond géochimique ou à la présence ubiquitaire de polluant dans l'environnement**

Lors des évaluations de risques qui sont réalisées dans le cadre d'une étude d'impact, les évaluateurs souhaitent souvent comparer, voire ajouter le risque lié à la présence ubiquitaire de polluant dans l'environnement au risque attribuable aux émissions d'une installation industrielle.

Les concentrations de polluant mesurées dans le sol et qui ont une origine ubiquitaire ou géochimique sont la résultante d'apports et de pertes de polluant subis de manière continue par les sols. Il est donc totalement inadapté d'utiliser ces données pour renseigner les cellules E22 et E23 du modèle, comme s'il s'agissait de concentrations mesurées à l'instant 0 et susceptibles de diminuer par transfert de pollution vers les autres milieux environnementaux.

La meilleure solution pour prendre en compte l'impact de la pollution ubiquitaire sur le niveau d'exposition moyen pendant la période d'exposition consiste alors à ajouter les concentrations ubiquitaires aux données d'entrée du modèle d'exposition, c'est-à-dire à ajouter ces valeurs aux concentrations environnementales estimées par le modèle, et placées dans les cellules O99:T99.

## **6. CONCLUSION**

CALTOX est un modèle qui a l'avantage :

- de considérer le devenir du polluant dans les différents compartiments environnementaux en fonction du temps,
- d'être relativement complet, car il prend en compte de nombreux phénomènes de transfert et de nombreuses voies d'exposition,
- d'offrir à l'utilisateur la possibilité d'adapter la valeur de tous les paramètres au cas à traiter,
- de permettre l'accès à l'ensemble des équations et des résultats intermédiaires, d'où une analyse possible, par l'utilisateur, de la pertinence des calculs effectués,
- de permettre l'estimation de l'incertitude paramétrique, de manière facile et rapide, à partir de procédures Monte-Carlo.

En revanche,

- il n'intègre pas la notion de dimension spatiale : les concentrations dans chacun des compartiments environnementaux et dans les milieux d'exposition sont calculées par hypothèse comme des valeurs uniformes.
- il est peu adapté pour représenter le devenir des polluants dans un environnement essentiellement aquatique. En effet, les transferts de polluants dans et à partir du milieu hydrique sont pris en compte de manière succincte. Aussi, les concepteurs de CALTOX recommandent de ne pas utiliser ce modèle pour des zones où la surface couverte par des eaux serait supérieure à 10 %.
- certains transferts de polluant sont modélisés, à partir d'une simple expression issue d'un modèle de régression, qui cherche à mimer les résultats obtenus avec des codes de calcul plus complexes et plus précis, ou bien à partir d'un simple coefficient, que l'utilisateur doit définir de lui-même. De telles approches sont génératrices d'incertitudes, qui peuvent être difficiles à estimer, sans avoir recours par ailleurs à des modèles spécifiques pour la représentation de ces transferts.

En outre, le logiciel présente des difficultés d'utilisation qui sont principalement liées à un manque d'informations concernant :

- le mode d'expression des paramètres d'entrée,
- le mode d'utilisation du logiciel (comme la définition d'une concentration de polluant dans l'air pour évaluer les expositions liées aux émissions d'une cheminée),
- les limites du logiciel (non prise en compte de la concentration initiale de polluant dans l'eau souterraine malgré l'existence d'une variable correspondante, non prise en compte des transferts de polluant du milieu aquatique vers le milieu terrestre, impossibilité de modéliser le devenir dans l'environnement d'un polluant concentré dans la couche superficielle du fait de dépôts atmosphériques passés,…).

Les évaluateurs doivent donc être attentifs à la définition des paramètres d'entrée :

- afin d'éviter les erreurs d'utilisation du logiciel. Ainsi, les termes sources de la pollution doivent être définis en tenant compte de l'origine effective de la pollution : origine atmosphérique ou imprégnation directe des sols. Les concentrations mesurées et correspondant à la présence ubiquitaire ou d'origine géochimique d'un xénobiotique ne doivent pas être utilisées comme donnée d'entrée pour définir le terme source ;
- pour ne pas fausser le résultat ou négliger l'incertitude pouvant découler de certains paramètres très variables ou très incertains (paramètres de transfert et paramètres environnementaux) et qui ont un impact sensible sur le résultat.

Comme tout modèle, CALTOX présente donc des difficultés d'utilisation. Comme tout logiciel, il a été conçu pour répondre à certains cas de figure et peut être parfois mal adapté à la prise en compte d'autres situations. Mais, compte-tenu de ses atouts (prise en compte de nombreuses voies et de nombreux modes de transferts, accessibilité aux paramètres au code de calcul, adaptabilité à de nombreuses situations), CALTOX peut être considéré comme un modèle de première intention (premier niveau d'évaluation) et constituer un compromis très intéressant entre représentativité et rapidité d'utilisation.

## **7. REFERENCES**

INERIS, Bonnard, 2003, Etude d'intercomparaison des modèles multimédia d'expositions, DRC-03-45959/ERSA-RBn-n°273, INERIS, Verneuil-en-Halatte, France

McKone and Hertwich, 2001, The human toxicity potential and a strategy for evaluating model performance in life cycle impact assessment, Int. J. LCA 6(2) : 106-109

Société Française de Santé Publique, 1999, L'incinération des déchets et la santé publique : bilan des connaissances récentes et évaluation du risque. Collection Santé & société n°7 , Vandoeuvre-les-Nancy

The University of California. CALTOX, 1993a, a multimedia total exposure model for hazardous-waste sites : Executive summary. Berkeley : The department of Toxic Substances control (DTSC)

The University of California. CALTOX, 1993b, a multimedia total exposure model for hazardous-waste sites : The dynamic multimedia transport and transformation model. Berkeley : The department of Toxic Substances control (DTSC)

The University of California. CALTOX, 1993c, a multimedia total exposure model for hazardous-waste sites : The multiple pathway exposure model. Berkeley : The Department of Toxic Substances control (DTSC)

The University of California. 1996, The distribution of California landscapes variables for CALTOX The Department of Toxic Substances control (DTSC)

The University of California. 1997, CALTOX version 2.3, Description of modifications and revisions. Berkeley : The Department of Toxic Substances control (DTSC)

## **LISTE DE DIFFUSION**

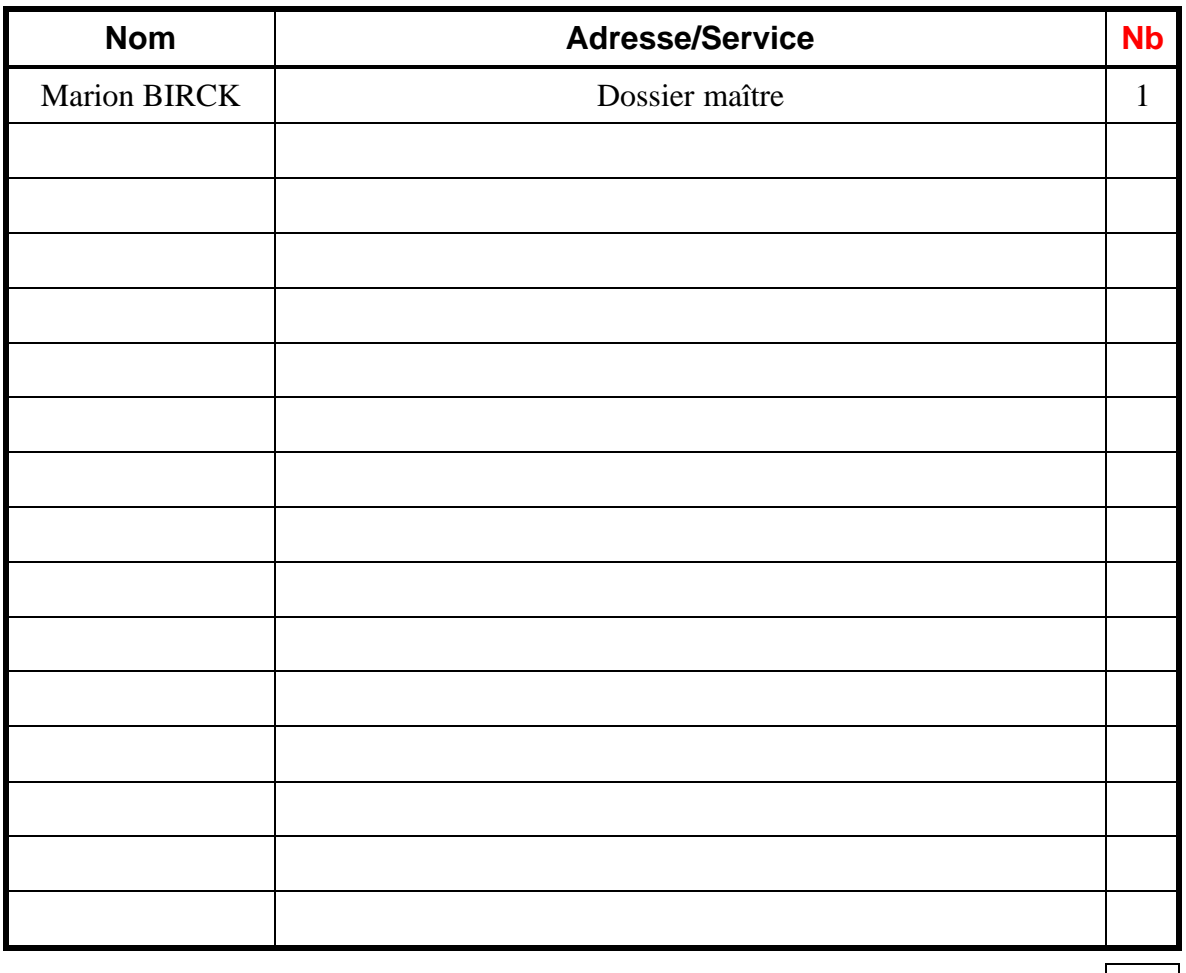

 $TOTAL \boxed{1}$ 

## **PERSONNES AYANT PARTICIPE A L'ETUDE**

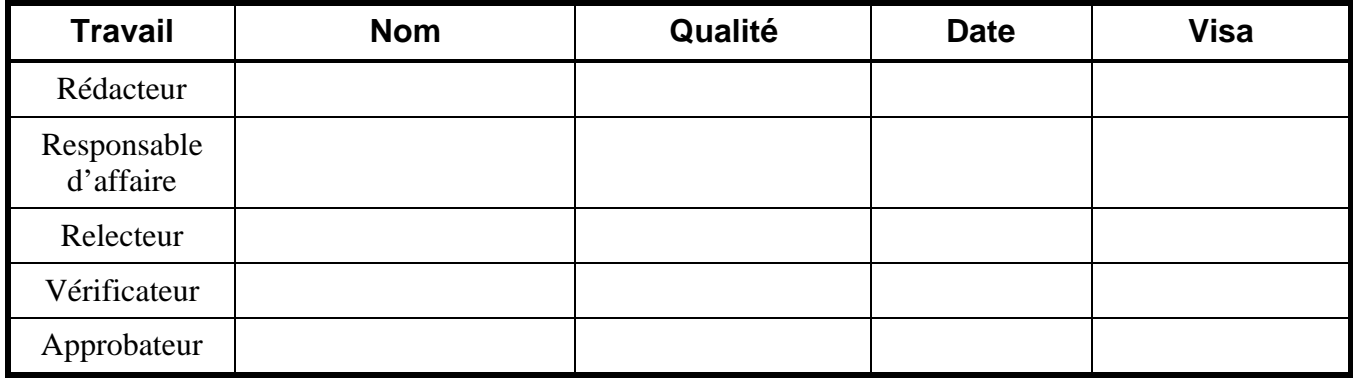

**Fin du Complément non destiné au client** 

**Complément non destiné au client** 1